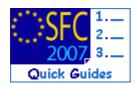

# How to create the Final Implementation Report (ERDF/CF, ESF, EFF)?

# Contents of this guide

| PURPOS  | SE OF THESE FUNCTIONALITIES                                             | 2  |
|---------|-------------------------------------------------------------------------|----|
| REGULA  | ATION SOURCE                                                            | 2  |
| CONCER  | RNED FUNDS                                                              | 2  |
| USER RO | OLES AND PERMISSION NEEDED                                              | 2  |
| BEFORE  | YOU START, CHECK THAT                                                   | 2  |
| 1. (    | Create the Final Implementation Report dossier.                         | 3  |
| 2. E    | EDIT THE FINAL IMPLEMENTATION REPORT                                    | 4  |
| 2.1     | . Edit General information                                              | 5  |
| 2.2     | -                                                                       |    |
| 2.3     | B. Edit the Data on participants/Annex XXIII (for ESF only)             | 6  |
| 2.4     |                                                                         |    |
| 2.5     | 5. Edit Annex III (for ERDF/CF only)                                    | 8  |
| 2.6     |                                                                         |    |
| 2.7     | 7. Edit Annex VII (for ERDF/CF/ESF)                                     |    |
| 2.8     | 8. Edit Financial Engineering                                           |    |
| 2       | 2.8.1. Edit Financial Engineering with Holding Fund (for ERDF/CF & ESF) | 10 |
| 2       | 2.8.2. Edit Financial Engineering without Holding Fund (ERDF/CF & ESF)  | 16 |
| 2       | 2.8.3. Reporting templates for Financial Engineering Instruments        | 21 |
| 2.9     |                                                                         |    |
| 2.1     | 0. Add Officials in Charge                                              | 23 |
| 2.1     |                                                                         |    |
|         | VALIDATE THE FINAL IMPLEMENTATION REPORT                                |    |
| 4. 5    | Send the Final Implementation Report to the Commission                  | 27 |

# **Purpose of these functionalities**

This module provides the tool to prepare and send the Final Implementation Report. In order to send this report, all the data requested by the regulations must be encoded using the menus provided as detailed below.

## **Regulation source**

For ERDF/CF: annex XVIII and part C of annex II of 1828/2006.

For ESF: annex XVIII and part C of annex II of 1828/2006 and annex XXII of 1828/2006 as well. For ERDF/CF and ESF (Financial Engineering Instruments): REGULATION (EU) No 1310/2011 OF THE EUROPEAN PARLIAMENT AND OF THE COUNCIL of 13 December 2011 amending Council Regulation (EC) No 1083/2006 as regards repayable assistance, financial engineering and certain provisions related to the statement of expenditure. For EFF: annex XIV of 498/2007.

## **Concerned Funds**

| Final Implementation Report ERDF/C | CF ESF | EFF |  |
|------------------------------------|--------|-----|--|
| Final Implementation Report ERDF/C | CF ESF | EFF |  |

### User roles and permission needed

**Member State Managing Authority** with **Update and Send** permissions (MSMA U+S) for ERDF/CF, ESF or EFF

## Before you start, check that...

For ERDF/CF and ESF you have previously created and sent to the Commission the **INDICATORS SET** data

# 1. Create the Final Implementation Report dossier.

**REMARK**The Final Implementation Report can only be created once. Therefore, there is no<br/>versioning of this dossier and the option "create new version" doesn't exist.For the Final Implementation Report, the Reporting Year appears as "9999"

1. Open the menu MONITORING > ERDF/CF, ESF, EFF ANNUAL/FINAL IMPLEMENTATION REPORT. The *Search pane* appears.

| Strategic Planning                               | Programming                                                                                                    | Monitoring                  | Execution   | Audit             | Evaluation | Closure | Anti-Fraud | Utilities |               |         |           |                   |
|--------------------------------------------------|----------------------------------------------------------------------------------------------------|-----------------------------|-------------|-------------------|------------|---------|------------|-----------|---------------|---------|-----------|-------------------|
| earch                                            |                                                                                                    |                             |             |                   |            |         |            |           |               |         |           |                   |
|                                                  | She                                                                                                    | ow ?                        |             |                   |            |         |            |           |               |         | Show ?    |                   |
| i:                                               |                                                                                                    |                             | Status:     |                   |            |         |            |           |               |         |           |                   |
| ar: 2011                                         |                                                                                                    | V                           | Previous No | de:               |            |         |            |           |               | -       | V         |                   |
| e:                                               |                                                                                                    | J                           | Current Noc | le:               |            |         |            |           |               |         |           |                   |
|                                                  |                                                                                                    |                             |             |                   |            |         |            |           |               | Search  | Clear     |                   |
| t of Annual/Fin<br>sults found, display<br>Cci ⇔ | STREET ALL DE ALL DE ALL DE ALL DE ALL DE ALL DE ALL DE ALL DE ALL DE ALL DE ALL DE ALL DE ALL DE ALL DE ALL DE | Statistic providence of the |             | er page:<br>Title |            | 1       |            | • Status  | ♥ Previous No | de ⇒ Cu | rrent Nod | le 🦇 Last Modifie |
| 7HU051P0016 2                                    |                                                                                                    | at AK 003                   |             |                   |            |         |            | Created   | Hungary       | Hun     |           | 01/06/2012        |

2. Select the Create a new Annual/Final Implementation Report option.

The *create wizard* screen appears:

| Annual/                        | Final Implementation Report                                                                                                    |    |                     |
|--------------------------------|----------------------------------------------------------------------------------------------------|----|---------------------|
| Strategic Planning Programming | Cci - Mozilla Firefox -      Cci - Mozilla Firefox -      Anterior -      Cci - Mozilla Firefox -      Cci - Mozilla Firefox -      Cci -      Cci - Mozilla Firefox -      Cci -      Cci - Mozilla Firefox -      Cci -      Cci - | bu | 2014-2020 Utilities |
|                                | 2007HU051PO021 more jobs and a better quality of life 09                                                                                                    |    |                     |
| Create Annual/Final Implemer   | OP DEMO - Empowering people for<br>2007HU051PO022 more jobs and a better quality of life                                                                                                    | P  |                     |
| ссі:                           | 010<br>OP DEMO - Empowering people for                                                                                                    |    |                     |
| Title:                         | 2007HU051PO025 more jobs and a better quality of life                                                                                                    |    |                     |
|                                | 2007HU052PO002 Impetitiveness Programmes Request                                                                                                    |    | 3 Next Cancel       |
|                                | 2007HU161P000 Programme                                                                                                    |    |                     |
|                                | RECIO Convorgonco LondTost 1                                                                                                    |    |                     |

- 3. Click on the button to open the list with CCI numbers (1).
- **4.** Select the CCI number of the concerned Programme. The title of the Programme will be added automatically **(2)**.
- 5. Click NEXT (3).

SFC2007: System for Fund management in the European Community 2007-2013 How to create the Final Implementation Report (ERDF/CF, ESF, EFF)?

| Select Programme Provide Additional Info Confirm Crea                                                                                                    | ition                                                |
|----------------------------------------------------------------------------------------------------|------------------------------------------------------|
| Create Annual/Final Implementation Report : Step 2. Provide Additional Informati                                                                                                    | on                                                   |
| Reporting Year:<br>Monitoring Committee Approval Date:                                                                                                    | Final V<br>03/02/2017 Octomology Committee Documents |
| Version of Set of Indicators:<br>Use is made of the option under Article 34(2) of Regulation (EC) No 1083/2006:<br>Number of Financial Engineering Instruments Operations implemented with Holding Fund : |                                                      |
| Number of Financial Engineering Instruments Operations implemented without Holding Fund                                                                                                    | d:1                                                  |

- 6. On the *provide additional info screen*, enter the requested additional data (1)
  - a. Select the Reporting Year 'Final'
  - b. Enter the Monitoring Committee Approval Date.
  - c. The "Version Set of Indicators" is only shown for ERDF/CF and ESF. Select the Set of Indicators from the list. The list only contains Sets linked to versions of the Programme adopted in or before the indicated Reporting Year.
  - d. <u>Only for the FINAL Implementation Report</u> ERDF/CF and ESF specify whether "Use is made of the option under Article 34(2) of Regulation (EC) No 1083/2006".
  - e. Enter the "Number of Financial Engineering Instrument..." These fields are only shown for ERDF/CF and ESF.
- 7. Click **NEXT** to get to the confirmation step (2).

REMARKIf you click on the UPLOAD MONITORING COMMITTEE DOCUMENTS link you'll be redirected<br/>to the Monitoring Committee section. Only to be done if the "Result and Conclusions"<br/>document has not been uploaded yet.

|               |                                                                                                    | Select Programme | Provide Additional Info | Confirm Creation |          |               |  |  |  |  |
|---------------|----------------------------------------------------------------------------------------------------|------------------|-------------------------|------------------|----------|---------------|--|--|--|--|
| Crea          | te Annual/Final Impleme                                                                                                    |                  |                         |                  |          |               |  |  |  |  |
| Pleas<br>CCI: | Create Annual/Final Implementation Report : Step 3. Confirm creation         Please confirm or cancel the creation of this Implementation Report         CCI:       2007HU052PO002         Reporting Year:       9999 |                  |                         |                  |          |               |  |  |  |  |
|               |                                                                                                    |                  |                         |                  | Previous | Finish Cancel |  |  |  |  |

8. Click **FINISH** to confirm and finish the creation of the Final Implementation Report dossier. The message "Object creation successful" will be displayed on the upper part of the screen.

# 2. Edit the Final Implementation Report

| Tro                                                                                                    | - If you directly edit the FIR dossier after finishing the wizard, you are directed automatically to the edit tabs.                                                  |  |  |  |  |  |  |
|----------------------------------------------------------------------------------------------------|----------------------------------------------------------------------------------------------------|--|--|--|--|--|--|
|                                                                                                    | - If you are editing the FIR dossier at a later stage, go to the menu Monitoring > ERDF/CF, ESF, EFF final/annual implementation report. The existing FIR dossier is |  |  |  |  |  |  |
| Disclaimer: The information contained herein is for guidance only and is a description on how to use the SFC2007 application. There can be no |                                                                                                    |  |  |  |  |  |  |

guarantees as to the accuracy of the descriptions due to the evolving nature of the computer system. In no way does this information replace the regulations or could be considered as a legal interpretation of the Commission services.

| displayed in the list. Click on its CCI number. You are directed to the FIR display   |
|---------------------------------------------------------------------------------------|
| screen. Select any of the "Edit" options that appear. You are directed to the editing |
| tabs.                                                                                 |
|                                                                                       |

Depending on the Fund you are entering the FIR for, the following tabs are available:

| ESF                          | ERDF/CF                                         | EFF              |
|------------------------------|-------------------------------------------------|------------------|
| General                      | General                                         | General          |
| Indicators                   | Indicators                                      |                  |
| Data on Participants         | Annex III - Summary table of                    |                  |
| Annex V - Summary table of   | phased major project                            |                  |
| non-functioning projects     | Annex V - Summary table of                      |                  |
| Annex VII - Summary table of | non-functioning projects                        |                  |
| suspended projects           | Annex VII - Summary table of suspended projects |                  |
| Financial Engineering        | Financial Engineering                           | Financial Detail |
| Documents                    | Documents                                       | Documents        |
| In Charge                    | In Charge                                       | In Charge        |
|                              | III Charge                                      | in charge        |

# 2.1. Edit General information

|        | On the General tab the Reporting Year cannot be edited.                                                                                                    |
|--------|----------------------------------------------------------------------------------------------------|
|        | The Version Set of Indicators is only shown for ERDF/CF and ESF. If you need to link the FIR to a different indicator set refer to the section 2.8 Synchronise set of Indicators. |
| REMARK | The "Use is made of the option under Article 34(2) of Regulation (EC) No 1083/2006" is only shown for ERDF/CF and ESF Programmes for the Final Implementation Report.             |
|        | The fields "Number of Financial Engineering Instrument" are only shown for ERDF/CF and ESF Programmes.                                                                            |

| General    | Indicators      | Data on Participants      | Annex V                                        | Annex VII     | Financial Engineering | Documents | In Charge                                                                                                    |
|------------|-----------------|---------------------------|------------------------------------------------|---------------|-----------------------|-----------|----------------------------------------------------------------------------------------------------|
| General C  | Details         |                           |                                                |               |                       |           |                                                                                                    |
| Reporting  | Year:           |                           |                                                |               | 9                     | 9999      |                                                                                                    |
| Monitoring | Committee Ap    | 03/02/2017 🖺              | Upload<br>Monitoring<br>Committee<br>Documents |               |                       |           |                                                                                                    |
| Version of | Set of Indicat  | tors:                     |                                                |               | 1                     | Le        | The second second second second second second second second second second second second second second second s |
| Use is mad | de of the optic | on under Article 34(2) of | Regulation (                                   | (EC) No 1083/ | 2006: 🗌               |           |                                                                                                    |
| Number of  | Financial Engi  | ineering Instruments Ope  | erations impl                                  | emented with  | Holding Fund :        | 1         | ]                                                                                                    |
| Number of  | Financial Engi  | ineering Instruments Ope  | erations impl                                  | emented with  | out Holding Fund :    | 1         |                                                                                                    |
| Comment:   | 1               |                           |                                                |               |                       |           |                                                                                                    |
|            |                 |                           |                                                |               |                       |           | Save Can                                                                                                    |

- a. Enter extra information in the Comment field if any (1).
- 1. Click SAVE (2).

# 2.2. Edit the Indicators (for ERDF/CF and ESF only)

This step only concerns ERDF/CF and ESF programmes

1. Select the **INDICATORS** tab.

The values are automatically taken from the Indicator Set previously created. The achievements for years equal and before the reporting year are shown.

| General          | Indicator  | rs   | Data on Pa | rticipants       | Annex V            | Annex VII             | Financ        | cial Engineering    | Documents           | In Charge           |                     |                     |                     |                      |
|------------------|------------|------|------------|------------------|--------------------|-----------------------|---------------|---------------------|---------------------|---------------------|---------------------|---------------------|---------------------|----------------------|
| Indicator Values |            |      |            |                  |                    |                       |               |                     |                     |                     |                     |                     |                     |                      |
|                  |            |      |            |                  |                    |                       |               |                     |                     |                     |                     |                     |                     |                      |
| TypeIndi         | cator Unit | t M/ | /WPriority | 2007<br>Achievem | 200<br>ent Achieve | 18 20<br>Sment Achiev | )09<br>/ement | 2010<br>Achievement | 2011<br>Achievement | 2012<br>Achievement | 2013<br>Achievement | 2014<br>Achievement | 2015<br>Achievement | Final<br>Achievement |
|                  | test NUMB  | ERM  | 6          |                  |                    |                       |               |                     |                     |                     |                     |                     |                     |                      |
| Input1a -        | test NUMB  | ERW  |            | /                |                    |                       |               |                     |                     |                     |                     |                     |                     |                      |
|                  |            |      |            |                  |                    |                       |               |                     |                     |                     |                     |                     | 2                   |                      |
|                  |            |      |            |                  |                    |                       |               |                     |                     |                     |                     |                     | S                   | av Cancel            |

a. Enter the achievement values (1).

2. Click SAVE (2).

# 2.3. Edit the Data on participants/Annex XXIII (for ESF only)

This step only concerns ESF programmes! For ERDF/CF and EFF Programmes go to the **EDIT THE FINANCIAL DETAIL** section.

|        | The sub-priorities section allows you to define Sub-Priorities under the Programme<br>Priorities if you want to maintain Data on Participants at Sub-Priority Level.                          |
|--------|----------------------------------------------------------------------------------------------------|
| REMARK | Sub-Priorities created in the previous Annual Implementation Reports are copied<br>into the current Annual Implementation Report on creation. They can be modified or<br>deleted if required. |

1. Select the DATA ON PARTICIPANTS tab. The SUB-PRIORITIES sub-tab is displayed by default.

|   | General                                 | Indicators   | Data on Participants | Annex V | Annex VII | Financial Engineering | Documents | In Charge |  |  |  |  |
|---|-----------------------------------------|--------------|----------------------|---------|-----------|-----------------------|-----------|-----------|--|--|--|--|
| Í | Sub-Priori                              | ities Part   | icipant Values       |         |           |                       |           |           |  |  |  |  |
|   | Definition of Sub-Priorities (Optional) |              |                      |         |           |                       |           |           |  |  |  |  |
|   |                                         |              |                      |         |           |                       |           |           |  |  |  |  |
|   | No data found.                          |              |                      |         |           |                       |           |           |  |  |  |  |
|   | Add a New 3                             | Sub-Priority |                      |         |           |                       |           |           |  |  |  |  |

2. Select the Add a New Sub-Priority option to add a new sub-priority.

The Sub-Priority definition screen appears:

| General                                 | Indicators                                                                                                    | Data on Participants | Annex V | Annex VII | Financial Engineering | Documents | In Charge |           |  |  |  |  |  |
|-----------------------------------------|----------------------------------------------------------------------------------------------------|----------------------|---------|-----------|-----------------------|-----------|-----------|-----------|--|--|--|--|--|
| Sub-Pric                                | Sub-Priorities Participant Values                                                                                                 |                      |         |           |                       |           |           |           |  |  |  |  |  |
| Definition of Sub-Priorities (Optional) |                                                                                                    |                      |         |           |                       |           |           |           |  |  |  |  |  |
| NOTE: If                                | NOTE: If want to maintain Data on Participants at Sub-Priority Level, define those Sub-Priorities under the Programme Priorities. |                      |         |           |                       |           |           |           |  |  |  |  |  |
| Code:                                   | Code: Description: (2)                                                                                                    |                      |         |           |                       |           |           |           |  |  |  |  |  |
| Priority                                | Priority 3                                                                                                    |                      |         |           |                       |           |           |           |  |  |  |  |  |
| '                                       |                                                                                                    |                      |         |           |                       |           |           | Add Clear |  |  |  |  |  |
|                                         |                                                                                                    |                      |         |           |                       |           |           |           |  |  |  |  |  |
|                                         |                                                                                                    |                      |         |           |                       |           |           | -         |  |  |  |  |  |
|                                         |                                                                                                    |                      |         | No data   | a found.              |           |           |           |  |  |  |  |  |
| Add a Nev                               | w Sub-Priority                                                                                                    |                      |         |           |                       |           |           |           |  |  |  |  |  |

- a. Enter a code (1) and a description for the sub-priority (2).
- b. Select the Priority of the Operational Programme to which this sub-priority is linked (3). The list contains all priorities of the Programme.
- **3.** Click **ADD** to add the sub-priority to the list of sub-priorities (4). Repeat the steps to add as many sub-priorities as you need.
- 4. Select the PARTICIPANT VALUES tab. The *Participant values* screen is displayed.

| eneral   | Indicators     | Vata on Participants   | Financial Detail | Financial Engineering | Documents | In Charge                                                                                                    |                                                                                                    |
|----------|----------------|------------------------|------------------|-----------------------|-----------|----------------------------------------------------------------------------------------------------|----------------------------------------------------------------------------------------------------|
| Sub-Prio | rities Parti   | cipant Values          |                  |                       |           |                                                                                                    |                                                                                                    |
| Data on  | 1 Participants | for Indicated Year     |                  |                       |           |                                                                                                    |                                                                                                    |
| /ear: 20 |                |                        |                  |                       |           |                                                                                                    |                                                                                                    |
| ear: 20  | UIS The        |                        |                  |                       |           |                                                                                                    |                                                                                                    |
| (Suh-)   | Priority       | Indicat                | or               | 2 Total In            | Woman In  | Total Out                                                                                                    | Woman Out                                                                                                    |
|          | Total          | number of participants |                  | 4                     | 6.2       |                                                                                                    |                                                                                                    |
| Ľ.       | Emplo          | yed                    |                  |                       |           |                                                                                                    |                                                                                                    |
|          |                |                        |                  |                       |           | Contraction of the second second second second second second second second second second second second second s | and the second second |
|          | 125111         |                        |                  |                       |           |                                                                                                    |                                                                                                    |
|          | 994m           |                        |                  |                       |           | (3                                                                                                    | Save Can                                                                                                    |

- a. Select the year for which you want to enter the participant values (1).
- b. Enter the values (2).
- 5. Click **SAVE** to save the entered values (3). Repeat the steps to enter the values for each year.

| <b>REMARK</b> When you select a different year (1), the following pop u | p appears: |
|-------------------------------------------------------------------------|------------|
| <b>KEMARK</b> When you select a different year (1), the following pop u | p appears: |

| Are you sure you want to go and edit another year? Be sure to have committed your changes first otherwise they will be lost! Click Cancel if you still need to commit your changes. |
|----------------------------------------------------------------------------------------------------|
| OK Cancel                                                                                                    |
| This is to prevent you from changing the year without saving the data first. Ensure that you have saved the data before you switch to a different year.                             |

# 2.4. Edit the Financial Detail

REMARKThe Financial Detail section does not exist in the Final Implementation Report for<br/>ERDF/CF and ESFREMARKThe table "Financial Information per priority axis" is not available in the Final<br/>Implementation Report. However, Member States should upload the table "Financial<br/>information" as included in point 2.1.2 of ANNEX XVIII of Regulation 1828/2006 as<br/>modified by Regulation 832/2010)". The Financial Information is mandatory and should<br/>be uploaded via the 'Documents' tab (see the 'Add Documents' section of this guide on<br/>how to add Documents in the FIR).The template for the Financial Information Document can be downloaded here:<br/>https://ec.europa.eu/sfc/sites/sfc2014/files/2007/Financial information table.xlsx.

# For EFF:

**1.** Select the FINANCIAL DETAIL tab:

| General  | Financial Detail                                                                                                    | Documents                               | In Charge                            |                                                                                                  |                         |                                                   |  |  |  |  |  |
|----------|----------------------------------------------------------------------------------------------------|-----------------------------------------|--------------------------------------|--------------------------------------------------------------------------------------------------|-------------------------|---------------------------------------------------|--|--|--|--|--|
| Financi  | ial Information per                                                                                                    | Priority Axis (EU                       | R)                                   |                                                                                                  |                         |                                                   |  |  |  |  |  |
|          |                                                                                                    |                                         |                                      |                                                                                                  |                         |                                                   |  |  |  |  |  |
| Priority | Expenditure paid<br>out by the<br>beneficiaries<br>included in<br>payment claims<br>sent to the<br>managing<br>authority | Corresponding<br>public<br>contribution | Corresponding<br>EFF<br>contribution | Expenditure paid<br>by the body<br>responsible for<br>making payments<br>to the<br>beneficiaries | EFF committed<br>by the | Total payment<br>requested from<br>the Commission |  |  |  |  |  |
|          |                                                                                                    |                                         | Non-Cor                              | iveraence Reaions                                                                                |                         |                                                   |  |  |  |  |  |
| 1        |                                                                                                    |                                         |                                      |                                                                                                  |                         |                                                   |  |  |  |  |  |
|          |                                                                                                    |                                         |                                      |                                                                                                  |                         |                                                   |  |  |  |  |  |
|          | 2) Savering Cancel                                                                                                    |                                         |                                      |                                                                                                  |                         |                                                   |  |  |  |  |  |

- a. Enter the requested information (1).
- 2. Click **Save** (2).

# 2.5. Edit Annex III (for ERDF/CF only)

**3.** Select the **ANNEX III** tab:

| General Indicators                                | Annex III | Annex V | Annex VII | Financial Engineering | Documents | In Charge |  |  |  |
|---------------------------------------------------|-----------|---------|-----------|-----------------------|-----------|-----------|--|--|--|
| Annex III - Summary table of phased major project |           |         |           |                       |           |           |  |  |  |
|                                                   |           |         |           |                       |           |           |  |  |  |
| No projects found.                                |           |         |           |                       |           |           |  |  |  |
| Add a new project The                             |           |         |           |                       |           |           |  |  |  |

4. Select the <u>Add a new project</u> option to add a new project.

The Annex 3 – Summary table of non-functioning projects information appears:

| General                                       | Indicators                                          | Data on Participants | Annex V | Annex VII | Financial Engineering | Documents | In Charge |  |  |  |  |  |
|-----------------------------------------------|-----------------------------------------------------|----------------------|---------|-----------|-----------------------|-----------|-----------|--|--|--|--|--|
| Annex V                                       | Annex V - Summary table of non-functioning projects |                      |         |           |                       |           |           |  |  |  |  |  |
| Priority:   Project reference:                |                                                     |                      |         |           |                       |           |           |  |  |  |  |  |
| Project title: Name of beneficiary/recipient: |                                                     |                      |         |           |                       |           |           |  |  |  |  |  |
| Certified                                     | Certified expenditure paid (EUR):                   |                      |         |           |                       |           |           |  |  |  |  |  |
| - Im                                          | 2 ancel<br>ts found.                                |                      |         | 0         |                       |           |           |  |  |  |  |  |

a. Enter the requested project information (1).

5. Click **SAVE** to add the project (2). Repeat the steps to add as many projects as you need.

# 2.6. Edit Annex V (for ERDF/CF/ESF)

**6.** Select the ANNEX V tab:

| General            | Indicators                                          | Data on Participants | Annex V | Annex VII | Financial Engineering | Documents | In Charge |  |  |  |  |  |
|--------------------|-----------------------------------------------------|----------------------|---------|-----------|-----------------------|-----------|-----------|--|--|--|--|--|
| Annex V            | Annex V - Summary table of non-functioning projects |                      |         |           |                       |           |           |  |  |  |  |  |
|                    |                                                     |                      |         |           |                       |           |           |  |  |  |  |  |
| No projects found. |                                                     |                      |         |           |                       |           |           |  |  |  |  |  |
| Add a new project  |                                                     |                      |         |           |                       |           |           |  |  |  |  |  |

7. Select the <u>Add a new project</u> option to add a new project.

The Annex V – Summary table of non-functioning projects information appears:

| General                                       | Indicators                                          | Data on Participants | Annex V | Annex VII | Financial Engineering | Documents | In Charge |  |  |  |  |  |
|-----------------------------------------------|-----------------------------------------------------|----------------------|---------|-----------|-----------------------|-----------|-----------|--|--|--|--|--|
| Annex V                                       | Annex V - Summary table of non-functioning projects |                      |         |           |                       |           |           |  |  |  |  |  |
| Priority:                                     |                                                     |                      | ¥       | Project r | eference:             |           |           |  |  |  |  |  |
| Project title: Name of beneficiary/recipient: |                                                     |                      |         |           |                       |           |           |  |  |  |  |  |
| Certified                                     | Certified expenditure paid (EUR):                   |                      |         |           |                       |           |           |  |  |  |  |  |
|                                               | Save 2 ancel                                        |                      |         |           |                       |           |           |  |  |  |  |  |
|                                               | No bjects found.                                    |                      |         |           |                       |           |           |  |  |  |  |  |
| Add a nev                                     | Add a new project                                   |                      |         |           |                       |           |           |  |  |  |  |  |

- a. Enter the requested project information (1).
- 8. Click **SAVE** to add the project (2). Repeat the steps to add as many projects as you need.

# 2.7. Edit Annex VII (for ERDF/CF/ESF)

## **1**. Select the ANNEX VII tab:

| General                                         | Indicators | Data on Participants | Annex V | Annex VII | Financial Engineering | Documents | In Charge |  |  |  |
|-------------------------------------------------|------------|----------------------|---------|-----------|-----------------------|-----------|-----------|--|--|--|
| Annex VII - Summary table of suspended projects |            |                      |         |           |                       |           |           |  |  |  |
|                                                 |            |                      |         |           |                       |           |           |  |  |  |
| No projects found.                              |            |                      |         |           |                       |           |           |  |  |  |
| Add a new                                       | project    |                      |         |           |                       |           |           |  |  |  |

2. Select the Add a new project option to add a new project.

The Annex V – Summary table of suspended projects information appears:

| General Indicators Data on Participants Ann                                                          | ex V Annex VII Financial Engineering Documents In Charge |  |  |  |  |
|----------------------------------------------------------------------------------------------------|----------------------------------------------------------|--|--|--|--|
| Annex VII - Summary table of suspended project                                                       | 5                                                        |  |  |  |  |
| Priority:                                                                                            | Project reference:                                       |  |  |  |  |
| Project title:                                                                                       | Name of beneficiary/recipient:                           |  |  |  |  |
| Eligible expenditure paid by the beneficiary (EUR):                                                  | Union contribution (EUR):                                |  |  |  |  |
| Suspended project due to administrative proceedings                                                  | :  Suspended project due to judicial proceedings:        |  |  |  |  |
| Suspended project due to administrative proceedings:  Save 2 ancel No Lects found. Add a new project |                                                          |  |  |  |  |

a. Enter the requested project information (1).

3. Click **SAVE** to add the project (2). Repeat the steps to add as many projects as you need.

# 2.8. Edit Financial Engineering

# 2.8.1. Edit Financial Engineering with Holding Fund (for ERDF/CF & ESF)

|        | Items marked with a * are optional.                                                                      |  |
|--------|----------------------------------------------------------------------------------------------------|--|
| REMARK | To see the full list of data for FEI see 2.8.3 Reporting Templates for Financial Engineering Instruments |  |

The "With Holding Fund" tab is only shown for ERDF/CF and ESF Programmes when the number of FEI operations with Holding Fund provided in the General tab is more than 0.

1. On the HOLDING FUNDS tab click on the link <u>Add a new Holding Fund</u>.

| General  | Indicators                                                                    | Data on Participants       | Annex V  | Annex VII | Financial Engineering | Documents | In Charge |  |
|----------|-------------------------------------------------------------------------------|----------------------------|----------|-----------|-----------------------|-----------|-----------|--|
| With Ho  | lding Fund                                                                    | Without Holding Fund       |          |           |                       |           |           |  |
| Holding  | Funds Fi                                                                      | nancial Engineering Instru | uments P | roducts   |                       |           |           |  |
| Descrip  | Description of the Holding Fund and amounts of assistance to the Holding Fund |                            |          |           |                       |           | ±         |  |
|          |                                                                               |                            |          |           |                       |           |           |  |
|          | No holding fund found                                                         |                            |          |           |                       |           |           |  |
| Add a ne | Add a new Holding Fund                                                        |                            |          |           |                       |           |           |  |

The Holding Funds information screen is displayed.

- a. Define the Holding Funds (1).
- 2. Click Add (2).

| n Holding I<br>ding Fund                                                                                                    |                                                                                                    |                                                                    |  |  |  |  |
|----------------------------------------------------------------------------------------------------|----------------------------------------------------------------------------------------------------|--------------------------------------------------------------------|--|--|--|--|
| scription of the Holding Fund and amounts of assistance to the Holding Fund                                                                              |                                                                                                    |                                                                    |  |  |  |  |
| LDescription and identification of the entities which implement the financial engineering instrument(s) - level of holding fund (Article 67(2)(j)(iⅈ) of |                                                                                                    |                                                                    |  |  |  |  |
| Council F                                                                                                    | tegulation (EC) No 1083/2006)                                                                                                    |                                                                    |  |  |  |  |
|                                                                                                    |                                                                                                    |                                                                    |  |  |  |  |
| I.1                                                                                                    | Holding Fund (name and registered place of business)                                                                                                    |                                                                    |  |  |  |  |
|                                                                                                    |                                                                                                    | v                                                                  |  |  |  |  |
|                                                                                                    | Legal status of the Holding Fund                                                                                                    |                                                                    |  |  |  |  |
| 1.2                                                                                                    | independent legal entities governed by agreements between the co-financing partners or shareholders                                                     | 0                                                                  |  |  |  |  |
|                                                                                                    | separate block of finance within a financial institution                                                                                                | 0                                                                  |  |  |  |  |
| I.2.1*                                                                                                    | name, legal status and registered place of business of co-financing partners                                                                            | ~<br>~                                                             |  |  |  |  |
|                                                                                                    | Holding Fund manager                                                                                                    |                                                                    |  |  |  |  |
|                                                                                                    | European Investment Bank (EIB)                                                                                                    | 0                                                                  |  |  |  |  |
| I.3                                                                                                    | European Investment Fund (EIF)                                                                                                    | 0                                                                  |  |  |  |  |
|                                                                                                    | financial institution other than the EIB/EIF                                                                                                    | 0                                                                  |  |  |  |  |
|                                                                                                    | other body                                                                                                    | 0                                                                  |  |  |  |  |
| I.3.1                                                                                                    | name, legal status and registered place of business of other body                                                                                       |                                                                    |  |  |  |  |
|                                                                                                    | Procedure for selecting the Holding Fund manager                                                                                                    |                                                                    |  |  |  |  |
|                                                                                                    | award of a public contract in accordance with applicable public procurement<br>law                                                                      | 0                                                                  |  |  |  |  |
| I.4                                                                                                    | award of a grant (in the meaning of Article 44, second paragraph, point (b) of<br>Council Regulation (EC) No 1083/2006)                                 | 0                                                                  |  |  |  |  |
|                                                                                                    | award of a contract directly to the EIB or the EIF                                                                                                    | 0                                                                  |  |  |  |  |
| I.5                                                                                                    | Date of signature of funding agreement with Managing Authority                                                                                          |                                                                    |  |  |  |  |
| I.6                                                                                                    | Number of financial engineering instruments implemented under this<br>specific Holding Fund                                                             |                                                                    |  |  |  |  |
| III.Opera                                                                                                    | ational Programme contributions paid to the financial engineering instrument                                                                            | nt (Article 67(2)(j)(iii) of Council Regulation (EC) No 1083/2006) |  |  |  |  |
| ш.2                                                                                                    | Operational Programme contributions paid to the holding fund                                                                                            |                                                                    |  |  |  |  |
| ш.2.1                                                                                                    | Amounts of assistance from the Structural Funds paid to the holding fund<br>ERDF amounts of assistance committed in the funding agreement with Managing |                                                                    |  |  |  |  |
| III.2.1.1*                                                                                                    | Authority (in EUR)                                                                                                    |                                                                    |  |  |  |  |
| III.2.1.2                                                                                                    | ERDF amounts of assistance paid to the holding fund (in EUR)                                                                                            |                                                                    |  |  |  |  |
| III.2.1.3*                                                                                                    | ESF amounts of assistance committed in the funding agreement with Managing Authority (in $EUR)$                                                         |                                                                    |  |  |  |  |
|                                                                                                    | ESF amounts effectively paid to the holding fund (in EUR)                                                                                               |                                                                    |  |  |  |  |
| ш.2.2                                                                                                    | Amounts of national co-financing paid to the holding fund<br>National public co-financing committed in the funding agreement with Managing              |                                                                    |  |  |  |  |
| III.2.2.1*                                                                                                    | Authority (in EUR)                                                                                                    |                                                                    |  |  |  |  |
| III.2.2.2                                                                                                    | National public co-financing effectively paid to the holding fund (in EUR)                                                                              |                                                                    |  |  |  |  |
| III.2.2.3*                                                                                                    | National private co-financing committed in the funding agreement with<br>Managing Authority (in EUR)                                                    |                                                                    |  |  |  |  |
| III.2.2.4                                                                                                    | National private co-financing paid to the holding fund (in EUR)                                                                                         |                                                                    |  |  |  |  |
| III.2.3                                                                                                    | Other ERDF or ESF Operational Programme(s) provide(s) contributions to<br>the holding fund                                                              |                                                                    |  |  |  |  |
|                                                                                                    | Yes                                                                                                    | 0                                                                  |  |  |  |  |
|                                                                                                    | No<br>Amounts of other assistance paid to the holding fund outside this                                                                                 | 0                                                                  |  |  |  |  |
| ш.з*                                                                                                    | Operational Programme (in EUR)<br>Management costs and fees paid to the holding fund ( in the meaning of                                                |                                                                    |  |  |  |  |
| Ш.4                                                                                                    | Article 78(6)(d) of Council Regulation (EC) No 1083/2006) (in EUR)                                                                                      |                                                                    |  |  |  |  |
|                                                                                                    |                                                                                                    | 2 Add Clea                                                         |  |  |  |  |
|                                                                                                    |                                                                                                    |                                                                    |  |  |  |  |

#### 3. Go to the Financial Engineering Instruments tab.

| Indicators                                                                                                    | Data on Participants    | Annex V                                                                                                    | Annex VII                                                                                                    | Financial Engineering                                                                                                    | Documents                                                                                                    | In Charge                                                                                                    |                                                                                                    |
|----------------------------------------------------------------------------------------------------|-------------------------|----------------------------------------------------------------------------------------------------|----------------------------------------------------------------------------------------------------|----------------------------------------------------------------------------------------------------|----------------------------------------------------------------------------------------------------|----------------------------------------------------------------------------------------------------|----------------------------------------------------------------------------------------------------|
| lding Fund                                                                                                    | Without Holding Fund    |                                                                                                    |                                                                                                    |                                                                                                    |                                                                                                    |                                                                                                    |                                                                                                    |
| Funds Fina                                                                                                    | ancial Engineering Inst | ruments                                                                                                    | Products                                                                                                    |                                                                                                    |                                                                                                    |                                                                                                    |                                                                                                    |
| Identification of entities Implementing the Financial Engineering Instrument and amounts of assistance to the FEI |                         |                                                                                                    |                                                                                                    |                                                                                                    |                                                                                                    |                                                                                                    |                                                                                                    |
|                                                                                                    |                         |                                                                                                    |                                                                                                    |                                                                                                    |                                                                                                    |                                                                                                    |                                                                                                    |
| No Financial Engineering Instrument found                                                                         |                         |                                                                                                    |                                                                                                    |                                                                                                    |                                                                                                    |                                                                                                    |                                                                                                    |
| Add a new Financial Engineering Instrument                                                                        |                         |                                                                                                    |                                                                                                    |                                                                                                    |                                                                                                    |                                                                                                    |                                                                                                    |
|                                                                                                    | Iding Fund              | Iding Fund Without Holding Fund<br>Funds Financial Engineering Inst<br>ication of entities Implementing the | Iding Fund Without Holding Fund<br>Funds Financial Engineering Instruments i<br>ication of entities Implementing the Financial<br>No Financia | Iding Fund Without Holding Fund<br>Funds Financial Engineering Instruments Products<br>ication of entities Implementing the Financial Engineering<br>No Financial Engineering | Iding Fund         Without Holding Fund           Funds         Financial Engineering Instruments         Products           ication of entities Implementing the Financial Engineering Instrument and amounts         No Financial Engineering Instrument found | Iding Fund         Without Holding Fund           Funds         Financial Engineering Instruments         Products           ication of entities Implementing the Financial Engineering Instrument and amounts of assistance           No Financial Engineering Instrument found | Iding Fund         Without Holding Fund           Funds         Financial Engineering Instruments         Products           ication of entities Implementing the Financial Engineering Instrument and amounts of assistance to the FEI           No Financial Engineering Instrument found |

### 4. Click on the link Add a new Financial Engineering Instrument.

a. Select the Holding Fund **(1)**.

b. Enter the Information (2).

## 5. Click ADD (3).

|                 |                                                                                                    | ts of assistance to the FEI                                               |
|-----------------|----------------------------------------------------------------------------------------------------|---------------------------------------------------------------------------|
| Holding         | Fund: Holding Fund 1 -                                                                                                    | 2                                                                         |
|                 | ption and identification of the entities which implement financial engineerin<br>nted with a holding fund (Article 67(2)(j)(iⅈ) of Council Regulation (EC) No                                                              |                                                                           |
|                 |                                                                                                    |                                                                           |
| п.1             | Financial engineering instrument (name and registered place of business)                                                                                                    |                                                                           |
|                 | Attributable to Article 44, first paragraph (a), (b) or (c) of Council<br>Regulation (EC) No 1083/2006)?                                                                                                    |                                                                           |
|                 | (a) financial engineering instruments for enterprises                                                                                                    | 0                                                                         |
| II.2            | (b) urban development funds                                                                                                    | 0                                                                         |
|                 | (c) funds or other incentive schemes providing loans, guarantees for repayable<br>investments, or equivalent instruments, for energy efficiency and use of<br>renewable energy in buildings, including in existing housing | 0                                                                         |
| ш.з             | Type of financial product offered by the financial engineering instrument to the final recipients                                                                                                    |                                                                           |
| II.3.1          | equity                                                                                                    |                                                                           |
| II.3.2          | loans                                                                                                    |                                                                           |
| II.3.3          | guarantees                                                                                                    |                                                                           |
| II.3.4          | other (interest rate subsidies, guarantee fee subsidies and equivalent measures)                                                                                                    | 8                                                                         |
| II.4            | Financial engineering instrument manager (its name, legal status and registered<br>place of business)                                                                                                    | ~                                                                         |
|                 | Legal status of the financial engineering instrument                                                                                                    |                                                                           |
| п.7             | independent legal entities governed by agreements between the co-financing<br>partners or shareholders                                                                                                    | 0                                                                         |
|                 | separate block of finance within a financial institution                                                                                                    | 0                                                                         |
| III.Opera       | ational Programme contributions paid to the financial engineering instrumer                                                                                                    | It (Article 67(2)(j)(iii) of Council Regulation (EC) No 1083/2006)        |
| ш.5             | Operational Programme contributions paid from the holding fund to the specific fund                                                                                                    |                                                                           |
| III.5.1*        | Operational Programme contributions committed to the specific fund in the legal<br>agreement with holding fund (in EUR)                                                                                                    |                                                                           |
| III.5.1.1*      | out of which amounts of assistance from the Structural Funds (in EUR)                                                                                                    |                                                                           |
| III.5.2         | Operational Programme contributions paid to the specific fund in line with the<br>legal agreement with holding fund (in EUR)                                                                                               |                                                                           |
| III.5.3         | out of which amounts of assistance from the Structural Funds (in EUR)                                                                                                    |                                                                           |
| III.5.4         | out of which national public co-financing paid to the specific fund (in EUR)                                                                                                    |                                                                           |
| III.5.5         | out of which national private co-financing paid to the specific fund (in EUR)                                                                                                    |                                                                           |
| ш.6             | Management costs and fees paid by the holding fund to the specific fund<br>( in the meaning of Article 78(6)(d) of Council Regulation (EC) No<br>1083/2006) ( in EUR)                                                      |                                                                           |
|                 | tional Programme contributions paid by financial engineering instrument(s                                                                                                    | ) to final recipients (Article 67(2)(j)(iv) of Council Regulation (EC) No |
| 1083/20<br>IV.5 | 06)<br>Indicators                                                                                                    |                                                                           |
| IV.5.1*         | Number of jobs created                                                                                                    |                                                                           |
|                 | Number of jobs created                                                                                                    |                                                                           |

### 6. Go to the Products tab.

| General Indicators         | Data on Participants                                     | Annex V      | Annex VII | Financial Engineering | Documents | In Charge |  |  |
|----------------------------|----------------------------------------------------------|--------------|-----------|-----------------------|-----------|-----------|--|--|
| With Holding Fund          | Without Holding Fund                                     |              |           |                       |           |           |  |  |
| Holding Funds Fina         | Holding Funds Financial Engineering Instruments Products |              |           |                       |           |           |  |  |
| Loans Guarantee            | Equity/venture capi                                      | tal products | Others    |                       |           |           |  |  |
| Loan                       | Loan                                                     |              |           |                       |           |           |  |  |
| No Financial Product found |                                                          |              |           |                       |           |           |  |  |

# 7. On the LOANS tab click on the link Add a new Financial Product.

The *Loans information* screen appears.

| Seneral Indicators Data on Participants Financial Detail Financial Engineering Documents In Charge                                           |                            |  |  |  |  |  |
|----------------------------------------------------------------------------------------------------|----------------------------|--|--|--|--|--|
| Vith Holding Fund Without Holding Fund                                                                                                    |                            |  |  |  |  |  |
| Holding Funds Financial Engineering Instruments Products                                                                                     |                            |  |  |  |  |  |
| oans Guarantees Equities Others                                                                                                    |                            |  |  |  |  |  |
| Loan                                                                                                    |                            |  |  |  |  |  |
|                                                                                                    |                            |  |  |  |  |  |
| Holding Fund: Holding Fund 1 -                                                                                                    |                            |  |  |  |  |  |
|                                                                                                    |                            |  |  |  |  |  |
| FEI: FEI Name •                                                                                                    |                            |  |  |  |  |  |
| 1V.Operational Programme contributions paid by financial engineering instrument(s) to final recipients (Article 67(2)(j)(iv) of 0 1083/2006) | Council Regulation (EC) No |  |  |  |  |  |
| IV.1 Operational Programme contributions paid to final recipients in loans                                                                   |                            |  |  |  |  |  |
|                                                                                                    | *                          |  |  |  |  |  |
| IV.1.1 Name of loan product                                                                                                    |                            |  |  |  |  |  |
|                                                                                                    | -                          |  |  |  |  |  |
| IV.1.2* Number of final recipients supported                                                                                                 |                            |  |  |  |  |  |
| IV.1.2.1* out of which large enterprises                                                                                                    |                            |  |  |  |  |  |
| IV.1.2.2* out of which SMEs                                                                                                    |                            |  |  |  |  |  |
| IV.1.2.2.1* out of which micro-enterprises                                                                                                   |                            |  |  |  |  |  |
| IV.1.2.3* out of which individuals                                                                                                    |                            |  |  |  |  |  |
| IV.1.2.4* out of which urban projects                                                                                                    |                            |  |  |  |  |  |
| IV.1.2.5* out of which other recipients supported                                                                                            |                            |  |  |  |  |  |
| IV.1.3* Number of loan contracts signed with final recipients                                                                                |                            |  |  |  |  |  |
| IV.1.4* Total value of loans committed in contracts signed with final recipients (in EUR)                                                    |                            |  |  |  |  |  |
| IV.1.4.1* out of which Operational Programme contributions                                                                                   |                            |  |  |  |  |  |
| IV.1.5 Amounts of Operational Programme contributions paid to final recipients in<br>loans (in EUR)                                          |                            |  |  |  |  |  |
| IV.1.5.1 out of which amounts of assistance from the Structural Funds (in EUR)                                                               |                            |  |  |  |  |  |
| IV.1.6 Date of signature of funding agreement between holding fund and specific<br>fund for this loan product                                |                            |  |  |  |  |  |
|                                                                                                    | Add Clear                  |  |  |  |  |  |
|                                                                                                    |                            |  |  |  |  |  |
| No Financial Product found                                                                                                    |                            |  |  |  |  |  |
| NO PINANCIAI PIOUUCE IOUNU                                                                                                    |                            |  |  |  |  |  |

- a. Select the Holding Fund and FEI (1).
- b. Enter the information (2).
- 8. Click ADD to save and add to the list (3).

## 9. Open the GUARANTEES tab.

| General  | Indicators                                                                                                    | Data on Participants | Annex V       | Annex VII | Financial Engineering | Documents | In Charge |  |  |
|----------|----------------------------------------------------------------------------------------------------|----------------------|---------------|-----------|-----------------------|-----------|-----------|--|--|
| With Ho  | lding Fund                                                                                                    | Without Holding Fund | ]             |           |                       |           |           |  |  |
| Holding  | Holding Funds Financial Engineering Instruments Products                                                                                                    |                      |               |           |                       |           |           |  |  |
| Loans    | Guarantee                                                                                                    | s Equity/venture cap | ital products | s Others  |                       |           |           |  |  |
| Guara    | Guarantee                                                                                                    |                      |               |           |                       |           |           |  |  |
|          | No Financial Product found                                                                                                    |                      |               |           |                       |           |           |  |  |
| Add a ne | Add a new Financial Product And Andrew Financial Product And Andrew Financial Product Andrew Financial Product Andrew Fin |                      |               |           |                       |           |           |  |  |

10. Click on the link <u>Add a new Financial Product</u>.

The Guarantees detail screen appears.

|                        | Holding Fund Without Holding Fund                                                                                             |                                                                                     |  |  |  |  |  |
|------------------------|----------------------------------------------------------------------------------------------------|-------------------------------------------------------------------------------------|--|--|--|--|--|
| ans Guara              | ns Guarantees Equities Others                                                                                                 |                                                                                     |  |  |  |  |  |
| arantee                | arantee F                                                                                                    |                                                                                     |  |  |  |  |  |
| Holding F<br>FEI:      | FEI Name •                                                                                                    | 2                                                                                   |  |  |  |  |  |
| IV.Operati<br>1083/200 |                                                                                                    | strument(s) to final recipients (Article 67(2)(j)(iv) of Council Regulation (EC) No |  |  |  |  |  |
| IV.2                   | Operational Programme contributions paid to final recipients<br>in guarantees                                                 |                                                                                     |  |  |  |  |  |
| IV.2.1                 | Name of guarantee product                                                                                                    | chars remain)                                                                       |  |  |  |  |  |
| IV.2.2*                | Number of final recipients supported                                                                                          |                                                                                     |  |  |  |  |  |
| IV.2.2.1*              | out of which large enterprises                                                                                                |                                                                                     |  |  |  |  |  |
| IV.2.2.2*              | out of which SMEs                                                                                                    |                                                                                     |  |  |  |  |  |
| IV.2.2.2.1*            | out of which micro-enterprises                                                                                                |                                                                                     |  |  |  |  |  |
| IV.2.2.3*              | out of which individuals                                                                                                    |                                                                                     |  |  |  |  |  |
| IV.2.2.4*              | out of which urban projects                                                                                                   |                                                                                     |  |  |  |  |  |
| IV.2.2.5*              | out of which other recipients supported                                                                                       |                                                                                     |  |  |  |  |  |
| IV.2.3*                | Amounts of Operational Programme contributions blocked for<br>guarantee contracts signed with final recipients (in EUR)       |                                                                                     |  |  |  |  |  |
| IV.2.4                 | Amounts of Operational Programme contributions blocked for<br>guarantee contracts for loans paid to final recipients (in EUR) |                                                                                     |  |  |  |  |  |
| IV.2.4.1               | out of which amounts of assistance from the Structural Funds (in $\ensuremath{EUR})$                                          |                                                                                     |  |  |  |  |  |
| IV.2.5*                | Number of loans paid to final recipients in relation to guarantees<br>contracts signed with final recipients                  |                                                                                     |  |  |  |  |  |
| IV.2.6                 | Amount of loans actually paid to final recipients in relation to<br>guarantees contracts signed (in EUR)                      |                                                                                     |  |  |  |  |  |
| IV.2.7                 | Date of signature of funding agreement between holding fund and specific fund for this guarantee product                      | E                                                                                   |  |  |  |  |  |
|                        |                                                                                                    | 3-Add Clear                                                                         |  |  |  |  |  |
|                        | No Financial Product found                                                                                                    |                                                                                     |  |  |  |  |  |

- a. Select the Holding Fund and FEI (1).
- b. Enter the information (2).
- **11.** Click **ADD** to save and add to the list **(3)**.

# **12.** Open the Equity/venture capital products tab.

| General  | Indicators                                               | Data on Participants | Annex V     | Annex VII  | Financial Engineering | Documents | In Charge |   |
|----------|----------------------------------------------------------|----------------------|-------------|------------|-----------------------|-----------|-----------|---|
| With Ho  | lding Fund                                               | Without Holding Fund | ]           |            |                       |           |           |   |
| Holding  | Holding Funds Financial Engineering Instruments Products |                      |             |            |                       |           |           |   |
| Loans    | Guarantees                                               | Equity/venture ca    | pital produ | cts Others |                       |           |           |   |
| Equity   | ,                                                        | _                    |             |            |                       |           |           | Ŧ |
|          |                                                          |                      |             |            |                       |           |           |   |
|          | No Financial Product found                               |                      |             |            |                       |           |           |   |
| Add a ne | ew Financial P                                           |                      |             |            |                       |           |           |   |

## 13. Click on the link Add a new Financial Product.

The *Equity detail* screen appears.

| eneral Indic        | ators Data on Participants Financial Detail Financial Engineering D                                                                                 | ocuments In Charge                                                         |  |  |  |  |  |  |
|---------------------|----------------------------------------------------------------------------------------------------|----------------------------------------------------------------------------|--|--|--|--|--|--|
| With Holding F      | th Holding Fund Without Holding Fund                                                                                                    |                                                                            |  |  |  |  |  |  |
| Holding Funds       | Iding Funds         Financial Engineering Instruments         Products                                                                              |                                                                            |  |  |  |  |  |  |
| Loans Guar          | ans Guarantees Equities Others                                                                                                    |                                                                            |  |  |  |  |  |  |
| Equity              |                                                                                                    | [ =                                                                        |  |  |  |  |  |  |
|                     |                                                                                                    |                                                                            |  |  |  |  |  |  |
| Holding             | Fund: Holding Fund 1 -                                                                                                    |                                                                            |  |  |  |  |  |  |
|                     | <b>H</b> (1)                                                                                                    | (2)                                                                        |  |  |  |  |  |  |
| FEI:                | FEI Name •                                                                                                    | Y                                                                          |  |  |  |  |  |  |
| IV.Opera<br>1083/20 | tional Programme contributions paid by financial engineering instrument(                                                                            | s) to final recipients (Article 67(2)(j)(iv) of Council Regulation (EC) No |  |  |  |  |  |  |
| IV.3                | Operational Programme contributions paid to final recipients in equity/venture capital                                                              |                                                                            |  |  |  |  |  |  |
|                     | equity/venture capital                                                                                                    |                                                                            |  |  |  |  |  |  |
| IV.3.1              | Name of equity/venture capital product                                                                                                    |                                                                            |  |  |  |  |  |  |
| IV.3.2*             | Number of final recipients supported                                                                                                    |                                                                            |  |  |  |  |  |  |
| IV.3.2.1*           | out of which large enterprises                                                                                                    |                                                                            |  |  |  |  |  |  |
| IV.3.2.2*           | out of which SMEs                                                                                                    |                                                                            |  |  |  |  |  |  |
| IV.3.2.2.1          | * out of which micro-enterprises                                                                                                    |                                                                            |  |  |  |  |  |  |
| IV.3.2.3*           | out of which urban projects                                                                                                    |                                                                            |  |  |  |  |  |  |
| IV.3.2.4*           | out of which other recipients supported                                                                                                    |                                                                            |  |  |  |  |  |  |
| IV.3.3*             | Number of equity/venture capital investments made in line with agreements<br>signed between holding fund and specific (equity/venture capital) fund |                                                                            |  |  |  |  |  |  |
| IV.3.4              | Amounts of Operational Programme contributions paid to investments made<br>in line with agreements (in EUR)                                         |                                                                            |  |  |  |  |  |  |
| IV.3.4.1            | out of which amounts of assistance from the Structural Funds (in EUR)                                                                               |                                                                            |  |  |  |  |  |  |
| IV.3.5              | Date of signature of funding agreement between holding fund and specific<br>fund for this equity/venture capital product                            | E                                                                          |  |  |  |  |  |  |
|                     | 3 Add Clear                                                                                                    |                                                                            |  |  |  |  |  |  |
|                     | No Financial Product found                                                                                                    |                                                                            |  |  |  |  |  |  |
|                     |                                                                                                    |                                                                            |  |  |  |  |  |  |

- a. Select the Holding Fund and FEI (1).
- b. Enter the information (2).

**14.** Click **ADD** to save and add to the list **(3)**.

## **15.** Open the **O**THERS tab.

| General                    | Indicators                                               | Data on Participants | Annex V | Annex VII | Financial Engineering | Documents | In Charge |  |  |  |  |  |
|----------------------------|----------------------------------------------------------|----------------------|---------|-----------|-----------------------|-----------|-----------|--|--|--|--|--|
| With Ho                    | With Holding Fund Without Holding Fund                   |                      |         |           |                       |           |           |  |  |  |  |  |
| Holding                    | Holding Funds Financial Engineering Instruments Products |                      |         |           |                       |           |           |  |  |  |  |  |
| Loans                      | Loans Guarantees Equity/venture capital products Others  |                      |         |           |                       |           |           |  |  |  |  |  |
| Other                      | Other                                                    |                      |         |           |                       |           |           |  |  |  |  |  |
| No Financial Product found |                                                          |                      |         |           |                       |           |           |  |  |  |  |  |
|                            |                                                          |                      |         |           |                       |           |           |  |  |  |  |  |

16. Click on the link Add a new Financial Product.

The Others information screen appears:

| al Indicate | tors Data on Participants Financial Detail Financial Engineering                                                 | Documents In Charge                                                         |  |  |  |  |  |  |  |  |  |
|-------------|----------------------------------------------------------------------------------------------------|-----------------------------------------------------------------------------|--|--|--|--|--|--|--|--|--|
| Holding Fur | nd Without Holding Fund                                                                                          |                                                                             |  |  |  |  |  |  |  |  |  |
| ing Funds   | Financial Engineering Instruments Products                                                                       |                                                                             |  |  |  |  |  |  |  |  |  |
| ns Guaran   | ntees Equities Others                                                                                            |                                                                             |  |  |  |  |  |  |  |  |  |
| her         |                                                                                                    |                                                                             |  |  |  |  |  |  |  |  |  |
|             |                                                                                                    |                                                                             |  |  |  |  |  |  |  |  |  |
| Holding Fi  | Holding Fund: Holding Fund 1 -                                                                                   |                                                                             |  |  |  |  |  |  |  |  |  |
|             | H1)                                                                                                    | $\bigcirc$                                                                  |  |  |  |  |  |  |  |  |  |
| FEI:        | FEI Name -                                                                                                    | Ϋ́                                                                          |  |  |  |  |  |  |  |  |  |
| IV.Operatio | onal Programme contributions paid by financial engineering instrument                                            | (s) to final recipients (Article 67(2)(j)(iv) of Council Regulation (EC) No |  |  |  |  |  |  |  |  |  |
| 1083/2006   | 6)<br>Operational Programme contributions paid to final recipients in other                                      |                                                                             |  |  |  |  |  |  |  |  |  |
|             | financial products                                                                                               |                                                                             |  |  |  |  |  |  |  |  |  |
|             |                                                                                                    | *                                                                           |  |  |  |  |  |  |  |  |  |
| IV.4.1      | Name of other financial product                                                                                  |                                                                             |  |  |  |  |  |  |  |  |  |
|             |                                                                                                    | *                                                                           |  |  |  |  |  |  |  |  |  |
| IV.4.2*     | Number of final recipients supported                                                                             |                                                                             |  |  |  |  |  |  |  |  |  |
| IV.4.2.1*   | out of which large enterprises                                                                                   |                                                                             |  |  |  |  |  |  |  |  |  |
| IV.4.2.2*   | out of which SMEs                                                                                                |                                                                             |  |  |  |  |  |  |  |  |  |
| IV.4.2.2.1* | out of which micro-enterprises                                                                                   |                                                                             |  |  |  |  |  |  |  |  |  |
| IV.4.2.3*   | out of which individuals                                                                                         |                                                                             |  |  |  |  |  |  |  |  |  |
| IV.4.2.4*   | out of which urban projects                                                                                      |                                                                             |  |  |  |  |  |  |  |  |  |
| IV.4.2.5*   | out of which other recipients supported                                                                          |                                                                             |  |  |  |  |  |  |  |  |  |
|             | Amounts of Operational Programme contributions paid to the final recipients<br>(in EUR)                          |                                                                             |  |  |  |  |  |  |  |  |  |
| IV.4.3.1    | out of which amounts of assistance from the Structural Funds (in EUR)                                            |                                                                             |  |  |  |  |  |  |  |  |  |
| IV.4.4*     | Number of other financial products provided to final recipients                                                  |                                                                             |  |  |  |  |  |  |  |  |  |
|             | Date of signature of funding agreement between holding fund and specific fund for this (other) financial product |                                                                             |  |  |  |  |  |  |  |  |  |
|             |                                                                                                    | Add Clear                                                                   |  |  |  |  |  |  |  |  |  |
|             |                                                                                                    | 3 - Add Clear                                                               |  |  |  |  |  |  |  |  |  |
|             |                                                                                                    |                                                                             |  |  |  |  |  |  |  |  |  |
|             | No Financial Produ                                                                                               | ct found                                                                    |  |  |  |  |  |  |  |  |  |

- a. Select the Holding Fund and FEI (1).
- b. Enter the information (2).

**17.** Click **ADD** to save and add to the list **(3)**.

# 2.8.2. Edit Financial Engineering without Holding Fund (ERDF/CF & ESF)

|        | Items marked with a * are optional.                                                                      |  |
|--------|----------------------------------------------------------------------------------------------------|--|
| Remark | To see the full list of data for FEI see 2.8.3 Reporting Templates for Financial Engineering Instruments |  |

The "Without Holding Fund" tab is only shown for ERDF/CF and ESF Programmes when the number of FEI operations without Holding Funds provided in the General tab is more than 0.

## **1.** Go to the tab WITHOUT HOLDING FUND.

| General  | Indicators                                                                                                    | Data on Participants | Annex V | Annex VII | Financial Engineering | Documents | In Charge |  |  |  |  |
|----------|----------------------------------------------------------------------------------------------------|----------------------|---------|-----------|-----------------------|-----------|-----------|--|--|--|--|
| With Hol | lding Fund                                                                                                    | Without Holding Fund |         |           |                       |           |           |  |  |  |  |
| Financ   | Financial Engineering Instruments Products                                                                        |                      |         |           |                       |           |           |  |  |  |  |
| Identif  | Identification of entities Implementing the Financial Engineering Instrument and amounts of assistance to the FEI |                      |         |           |                       |           |           |  |  |  |  |
|          |                                                                                                    |                      |         |           |                       |           |           |  |  |  |  |
|          | No Financial Engineering Instrument found                                                                         |                      |         |           |                       |           |           |  |  |  |  |
| Add a ne | Add a new Financial Engineering Instrument                                                                        |                      |         |           |                       |           |           |  |  |  |  |

2. Click on the link Add a new Financial Engineering Instrument on the FEIs tab.

### The *FEI detail* screen appears.

|                                                                                                    | gineering Instruments Products                                                                                                    | 2                                                                        |
|----------------------------------------------------------------------------------------------------|----------------------------------------------------------------------------------------------------|--------------------------------------------------------------------------|
|                                                                                                    | n of entities Implementing the Financial Engineering Instrument and                                                                                                    |                                                                          |
|                                                                                                    | cription and identification of the entities which implement financial e<br>fund (Article 67(2)(j)(iⅈ) of Council Regulation (EC) No 1083/2006)                                                                                                    | ngineering instrument - level of the specific fund implemented without a |
|                                                                                                    |                                                                                                    | ^                                                                        |
| II.1                                                                                                    | Financial engineering instrument (name and registered place of business)                                                                                                    |                                                                          |
|                                                                                                    | · · · · · · · · · · · · · · · · · · ·                                                                                                    | - (255                                                                   |
|                                                                                                    |                                                                                                    | chars remain)                                                            |
|                                                                                                    | Attributable to Article 44, first paragraph (a), (b) or (c) of Council                                                                                                    |                                                                          |
|                                                                                                    | Regulation (EC) No 1083/2006)? (a) financial engineering instruments for enterprises                                                                                                    | 0                                                                        |
| II.2                                                                                                    | (b) urban development funds                                                                                                    | 0                                                                        |
|                                                                                                    | (c) funds or other incentive schemes providing loans, guarantees for                                                                                                    |                                                                          |
|                                                                                                    | repayable investments, or equivalent instruments, for energy efficiency<br>and use of renewable energy in buildings, including in existing housing                                                                                                    | 0                                                                        |
|                                                                                                    | Type of financial product offered by the financial engineering                                                                                                    | ·                                                                        |
| ш.з                                                                                                    | instrument to the final recipients                                                                                                    |                                                                          |
| II.3.1                                                                                                    | equity                                                                                                    |                                                                          |
| II.3.2                                                                                                    | loans                                                                                                    |                                                                          |
| II.3.3                                                                                                    | guarantees                                                                                                    |                                                                          |
| II.3.4                                                                                                    | other (interest rate subsidies, guarantee fee subsidies and equivalent<br>measures)                                                                                                    |                                                                          |
|                                                                                                    |                                                                                                    | ngineering instrument - level of the specific fund implemented without a |
| holding 1                                                                                                    | fund (Article 67(2)(j)(iⅈ) of Council Regulation (EC) No 1083/2006)                                                                                                    |                                                                          |
|                                                                                                    | Financial engineering instrument manager (its name, legal status and                                                                                                    |                                                                          |
| 11.4                                                                                                    | registered place of business)                                                                                                    |                                                                          |
|                                                                                                    |                                                                                                    | -                                                                        |
|                                                                                                    | Legal status of the financial engineering instrument                                                                                                    |                                                                          |
| 11.7                                                                                                    | independent legal entities governed by agreements between the co-                                                                                                    | 0                                                                        |
|                                                                                                    | financing partners or shareholders<br>separate block of finance within a financial institution                                                                                                    | 0                                                                        |
|                                                                                                    |                                                                                                    |                                                                          |
| II.6                                                                                                    | Date of signature of funding agreement with Managing Authority                                                                                                    | trument (Article 67(2)(j)(iii) of Council Regulation (EC) No 1083/2006)  |
| III.2                                                                                                    | Operational Programme contributions paid to the imancial engineering ins                                                                                                    |                                                                          |
| ш.2.1                                                                                                    | Amounts of assistance from the Structural Funds paid to the                                                                                                    |                                                                          |
|                                                                                                    | specific fund<br>ERDF amounts of assistance committed in the funding agreement with                                                                                                    |                                                                          |
| III.2.1.1*                                                                                                    | Managing Authority (in EUR)                                                                                                    |                                                                          |
|                                                                                                    |                                                                                                    |                                                                          |
| III.2.1.2                                                                                                    | ERDF amounts of assistance paid to the specific fund (in EUR)                                                                                                    |                                                                          |
| III.2.1.2<br>III.2.1.3*                                                                                                    | ESE amounts of assistance committed in the funding agreement with                                                                                                    |                                                                          |
| III.2.1.3*                                                                                                    | ESF amounts of assistance committed in the funding agreement with                                                                                                    |                                                                          |
| III.2.1.3*                                                                                                    | ESF amounts of assistance committed in the funding agreement with<br>Managing Authority (in EUR)<br>ESF amounts of assistance paid to the specific fund (in EUR)<br>Amounts of national co-financing paid to the specific fund                                                                                                    |                                                                          |
| III.2.1.3*<br>III.2.1.4                                                                                                    | ESF amounts of assistance committed in the funding agreement with<br>Managing Authority (in EUR)<br>ESF amounts of assistance paid to the specific fund (in EUR)<br>Amounts of national co-financing paid to the specific fund<br>National public co-financing committed in the funding agreement with                                                                                                    |                                                                          |
| III.2.1.3*<br>III.2.1.4<br><b>III.2.2</b>                                                                                                    | ESF amounts of assistance committed in the funding agreement with<br>Managing Authority (in EUR)<br>ESF amounts of assistance paid to the specific fund (in EUR)<br>Amounts of national co-financing paid to the specific fund<br>National public co-financing committed in the funding agreement with<br>Managing Authority (in EUR)                                                                                                    |                                                                          |
| III.2.1.3*<br>III.2.1.4<br><b>III.2.2</b><br>III.2.2.1*<br>III.2.2.2                                                                                                 | ESF amounts of assistance committed in the funding agreement with<br>Managing Authority (in EUR)<br>ESF amounts of assistance paid to the specific fund (in EUR)<br>Amounts of national co-financing paid to the specific fund<br>National public co-financing committed in the funding agreement with<br>Managing Authority (in EUR)<br>National public co-financing paid to the specific fund (in EUR)<br>National public co-financing committed in the funding agreement with                                                                                                    |                                                                          |
| III.2.1.3*<br>III.2.1.4<br><b>III.2.2</b><br>III.2.2.1*<br>III.2.2.2<br>III.2.2.3*                                                                                   | ESF amounts of assistance committed in the funding agreement with<br>Managing Authority (in EUR)<br>ESF amounts of assistance paid to the specific fund (in EUR)<br>Amounts of national co-financing paid to the specific fund<br>National public co-financing committed in the funding agreement with<br>Managing Authority (in EUR)<br>National public co-financing paid to the specific fund (in EUR)<br>National public co-financing committed in the funding agreement with<br>Mananging Authority (in EUR)                                                                                                    |                                                                          |
| III.2.1.3*<br>III.2.1.4<br><b>III.2.2</b><br>III.2.2.1*<br>III.2.2.2<br>III.2.2.3*                                                                                   | ESF amounts of assistance committed in the funding agreement with<br>Managing Authority (in EUR)<br>ESF amounts of assistance paid to the specific fund (in EUR)<br><b>Amounts of national co-financing paid to the specific fund</b><br>National public co-financing committed in the funding agreement with<br>Managing Authority (in EUR)<br>National private co-financing committed in the funding agreement with<br>Managing Authority (in EUR)<br>National private co-financing committed in the funding agreement with<br>Managing Authority (in EUR)                                                                                                    |                                                                          |
| III.2.1.3*<br>III.2.1.4<br><b>III.2.2</b><br>III.2.2.1*<br>III.2.2.2<br>III.2.2.3*                                                                                   | ESF amounts of assistance committed in the funding agreement with<br>Managing Authority (in EUR)<br>ESF amounts of assistance paid to the specific fund (in EUR)<br>Amounts of national co-financing paid to the specific fund<br>National public co-financing committed in the funding agreement with<br>Managing Authority (in EUR)<br>National public co-financing paid to the specific fund (in EUR)<br>National public co-financing paid to the specific fund gareement with<br>Managing Authority (in EUR)<br>National private co-financing paid to the specific fund (in EUR)<br>National private co-financing paid to the specific fund (in EUR)<br>Other ERDF or ESF Operational Programme(s) provide(s)                                                                                                    |                                                                          |
| III.2.1.3*<br>III.2.1.4<br><b>III.2.2</b><br>III.2.2.1*<br>III.2.2.2<br>III.2.2.3*                                                                                   | ESF amounts of assistance committed in the funding agreement with<br>Managing Authority (in EUR)<br>ESF amounts of assistance paid to the specific fund (in EUR)<br>Amounts of national co-financing paid to the specific fund<br>National public co-financing committed in the funding agreement with<br>Managing Authority (in EUR)<br>National public co-financing paid to the specific fund (in EUR)<br>National private co-financing committed in the funding agreement with<br>Managing Authority (in EUR)<br>National private co-financing paid to the specific fund (in EUR)<br>National private co-financing paid to the specific fund (in EUR)<br>National private co-financing paid to the specific fund (in EUR)<br>Contributions to the specific fund                                                                                                    |                                                                          |
| III.2.1.3"<br>III.2.1.4<br><b>III.2.2</b><br>III.2.2.1"<br>III.2.2.2<br>III.2.2.3"<br>III.2.2.4                                                                      | ESF amounts of assistance committed in the funding agreement with<br>Managing Authority (in EUR)<br>ESF amounts of assistance paid to the specific fund (in EUR)<br>Amounts of national co-financing paid to the specific fund<br>National public co-financing committed in the funding agreement with<br>Managing Authority (in EUR)<br>National public co-financing paid to the specific fund (in EUR)<br>National public co-financing paid to the specific fund gareement with<br>Managing Authority (in EUR)<br>National private co-financing paid to the specific fund (in EUR)<br>National private co-financing paid to the specific fund (in EUR)<br>Other ERDF or ESF Operational Programme(s) provide(s)                                                                                                    |                                                                          |
| III.2.1.3"<br>III.2.1.4<br><b>III.2.2</b><br>III.2.2.1"<br>III.2.2.2<br>III.2.2.3"<br>III.2.2.4                                                                      | ESF amounts of assistance committed in the funding agreement with<br>Managing Authority (in EUR)<br>ESF amounts of assistance paid to the specific fund (in EUR)<br>Amounts of national co-financing paid to the specific fund<br>National public co-financing committed in the funding agreement with<br>Managing Authority (in EUR)<br>National public co-financing paid to the specific fund (in EUR)<br>National public co-financing paid to the specific fund (in EUR)<br>National private co-financing paid to the specific fund (in EUR)<br>National private co-financing paid to the specific fund (in EUR)<br>Other ERDF or ESF Operational Programme(s) provide(s)<br>contributions to the specific fund<br>Yes<br>No<br>Amounts of other assistance paid to the specific fund outside this                                                                                                    |                                                                          |
| III.2.1.3"<br>III.2.1.4<br><b>III.2.2.1</b> "<br>III.2.2.1"<br>III.2.2.3"<br>III.2.2.4<br>III.2.3<br><b>III.2.3</b>                                                  | ESF amounts of assistance committed in the funding agreement with<br>Managing Authority (in EUR)<br>ESF amounts of assistance paid to the specific fund (in EUR)<br>Amounts of national co-financing paid to the specific fund<br>National public co-financing paid to the specific fund (in EUR)<br>National public co-financing paid to the specific fund (in EUR)<br>National public co-financing paid to the specific fund (in EUR)<br>National public co-financing paid to the specific fund (in EUR)<br>National private co-financing paid to the specific fund (in EUR)<br>National private co-financing paid to the specific fund (in EUR)<br>National private co-financing paid to the specific fund (in EUR)<br>Other ERF or ESF Operational Programme(s) provide(s)<br>contributions to the specific fund<br>Yes<br>No<br>Amounts of other assistance paid to the specific fund outside this<br>Operational Programme (in EUR)                                                     |                                                                          |
| III.2.1.3"<br>III.2.1.4<br>III.2.2.1"<br>III.2.2.1"<br>III.2.2.3"<br>III.2.2.4<br>III.2.3<br>III.2.3<br>III.2.3<br>III.3*<br>III.4                                   | ESF amounts of assistance committed in the funding agreement with<br>Managing Authority (in EUR)<br>ESF amounts of assistance paid to the specific fund (in EUR)<br>Amounts of national co-financing paid to the specific fund<br>National public co-financing committed in the funding agreement with<br>Managing Authority (in EUR)<br>National private co-financing paid to the specific fund (in EUR)<br>National private co-financing paid to the specific fund (in EUR)<br>National private co-financing paid to the specific fund (in EUR)<br>National private co-financing paid to the specific fund (in EUR)<br>Other ERDF or ESF Operational Programme(s) provide(s)<br>contributions to the specific fund<br>Yes<br>No<br>Amounts of other assistance paid to the specific fund outside this<br>Operational Programme (in EUR)<br>Management costs and fees paid to the specific fund ( in the<br>meaning of Article 73(6)(d) of Council Regulation (EC) No<br>1003/2006) (in EUR) |                                                                          |
| III.2.1.3"<br>III.2.1.4<br>III.2.2.1"<br>III.2.2.1"<br>III.2.2.3"<br>III.2.2.4<br>III.2.3<br>III.2.3<br>III.2.3<br>III.3*                                            | ESF amounts of assistance committed in the funding agreement with<br>Managing Authority (in EUR)<br>ESF amounts of assistance paid to the specific fund (in EUR)<br>Amounts of national co-financing paid to the specific fund<br>National public co-financing committed in the funding agreement with<br>Managing Authority (in EUR)<br>National public co-financing paid to the specific fund (in EUR)<br>National public co-financing paid to the specific fund (in EUR)<br>National private co-financing paid to the specific fund (in EUR)<br>National private co-financing paid to the specific fund (in EUR)<br>Other ERDF or ESF Operational Programme(s) provide(s)<br>contributions to the specific fund<br>Yes<br>No<br>Amounts of other assistance paid to the specific fund outside this<br>Operational Programme (in EUR)<br>Management costs and fees paid to the specific fund ( in the<br>meaning of Article 78(6)(d) of Council Regulation (EC) No<br>1003/2006) (in EUR)   |                                                                          |
| III.2.1.3*<br>III.2.1.4<br>III.2.2.1*<br>III.2.2.3*<br>III.2.2.3*<br>III.2.2.3*<br>III.2.2.3<br>III.2.3<br>III.2.3<br>III.2.3<br>III.2.3<br>III.2.3<br>III.3*        | ESF amounts of assistance committed in the funding agreement with<br>Managing Authority (in EUR)<br>ESF amounts of assistance paid to the specific fund (in EUR)<br>Amounts of national co-financing paid to the specific fund<br>National public co-financing committed in the funding agreement with<br>Managing Authority (in EUR)<br>National public co-financing paid to the specific fund (in EUR)<br>National public co-financing paid to the specific fund (in EUR)<br>National private co-financing paid to the specific fund (in EUR)<br>National private co-financing paid to the specific fund (in EUR)<br>Other ERDF or ESF Operational Programme(s) provide(s)<br>contributions to the specific fund<br>Yes<br>No<br>Amounts of other assistance paid to the specific fund outside this<br>Operational Programme (in EUR)<br>Management costs and fees paid to the specific fund ( in the<br>meaning of Article 78(6)(d) of Council Regulation (EC) No<br>1003/2006) (in EUR)   |                                                                          |
| III.2.1.3*<br>III.2.1.4<br>III.2.2.1*<br>III.2.2.1*<br>III.2.2.2<br>III.2.2.3*<br>III.2.2.4<br>III.2.3<br>III.2.3<br>III.3*<br>III.4<br>IV.Operat<br>1083/20<br>IV.5 | ESF amounts of assistance committed in the funding agreement with<br>Managing Authority (in EUR)<br>ESF amounts of assistance paid to the specific fund (in EUR)<br>Amounts of national co-financing paid to the specific fund<br>National public co-financing committed in the funding agreement with<br>Managing Authority (in EUR)<br>National public co-financing paid to the specific fund (in EUR)<br>National private co-financing committed in the funding agreement with<br>Managing Authority (in EUR)<br>National private co-financing paid to the specific fund (in EUR)<br>Other ERPF or ESF Operational Programme(s) provide(s)<br>contributions to the specific fund<br>Yes<br>No<br>Amounts of other assistance paid to the specific fund outside this<br>Operational Programme (in EUR)<br>Management costs and fees paid to the specific fund ( in the<br>meaning of Article 78(6)(d) of Council Regulation (EC) No<br>1083/2006) (in EUR)                                  |                                                                          |
| III.2.1.3*<br>III.2.1.4<br>III.2.2.1*<br>III.2.2.3*<br>III.2.2.3*<br>III.2.2.4<br>III.2.3<br>III.3*<br>III.3*<br>III.4<br>IV.0perz<br>1083/20                        | ESF amounts of assistance committed in the funding agreement with<br>Managing Authority (in EUR)<br>ESF amounts of assistance paid to the specific fund (in EUR)<br>Amounts of national co-financing paid to the specific fund<br>National public co-financing committed in the funding agreement with<br>Managing Authority (in EUR)<br>National public co-financing paid to the specific fund (in EUR)<br>National private co-financing paid to the specific fund (in EUR)<br>National private co-financing paid to the specific fund (in EUR)<br>National private co-financing paid to the specific fund (in EUR)<br>Other ERDF or ESF Operational Programme(s) provide(s)<br>contributions to the specific fund<br>Yets<br>No<br>Amounts of other assistance paid to the specific fund outside this<br>Operational Programme (in EUR)<br>Management costs and fees paid to the specific fund ( in the<br>meaning of Article 78(6)(d) of Council Regulation (EC) No<br>1083/2006) (in EUR) |                                                                          |

- a. Enter the information **(1)**.
- **3.** Click **ADD** to save and add to the list **(2)**.
- 4. Open the **P**RODUCTS tab.

SFC2007: System for Fund management in the European Community 2007-2013 How to create the Final Implementation Report (ERDF/CF, ESF, EFF)?

| General  | Indicators                                              | Data on Participants | Annex V | Annex VII | Financial Engineering | Documents | In Charge |  |  |  |  |
|----------|---------------------------------------------------------|----------------------|---------|-----------|-----------------------|-----------|-----------|--|--|--|--|
| With Hol | ding Fund                                               | Without Holding Fund |         |           |                       |           |           |  |  |  |  |
| Financia | Financial Engineering Instruments Products              |                      |         |           |                       |           |           |  |  |  |  |
| Loans    | Loans Guarantees Equity/venture capital products Others |                      |         |           |                       |           |           |  |  |  |  |
| Loan     | Loan                                                    |                      |         |           |                       |           |           |  |  |  |  |
|          |                                                         |                      |         |           |                       |           |           |  |  |  |  |
| Add a n  | No Financial Product found                              |                      |         |           |                       |           |           |  |  |  |  |
| ridd d H |                                                         |                      |         |           |                       |           |           |  |  |  |  |

#### 5. Click on the link Add a new Financial Product on the LOANS tab.

#### The Loans detail screen is displayed.

| neral Indicat                                                                                                    |                                                                                                    | Documents In Charge |  |  |  |  |  |  |  |  |  |  |
|----------------------------------------------------------------------------------------------------|----------------------------------------------------------------------------------------------------|---------------------|--|--|--|--|--|--|--|--|--|--|
| With Holding Fund Vithout Holding Fund                                                                                                    |                                                                                                    |                     |  |  |  |  |  |  |  |  |  |  |
| Financial Engineering Instruments Products                                                                                                    |                                                                                                    |                     |  |  |  |  |  |  |  |  |  |  |
| Loans Guarantees Equities Others                                                                                                    |                                                                                                    |                     |  |  |  |  |  |  |  |  |  |  |
| Loan                                                                                                    |                                                                                                    |                     |  |  |  |  |  |  |  |  |  |  |
| FEI: FEI name - 1                                                                                                    |                                                                                                    |                     |  |  |  |  |  |  |  |  |  |  |
| 1V.Operational Programme contributions paid by financial engineering instrument(s) to final recipients (Article 67(2)(j)(iv) of Council Regulation (EC) No 1083/2006) |                                                                                                    |                     |  |  |  |  |  |  |  |  |  |  |
| IV.1 Operational Programme contributions paid to final recipients in loans                                                                                            |                                                                                                    |                     |  |  |  |  |  |  |  |  |  |  |
| IV.1.1                                                                                                    | Name of loan product                                                                                      |                     |  |  |  |  |  |  |  |  |  |  |
| IV.1.2*                                                                                                    | Number of final recipients supported                                                                      |                     |  |  |  |  |  |  |  |  |  |  |
| IV.1.2.1*                                                                                                    | out of which large enterprises                                                                            |                     |  |  |  |  |  |  |  |  |  |  |
| IV.1.2.2*                                                                                                    | out of which SMEs                                                                                         |                     |  |  |  |  |  |  |  |  |  |  |
| IV.1.2.2.1*                                                                                                    | out of which micro-enterprises                                                                            |                     |  |  |  |  |  |  |  |  |  |  |
| IV.1.2.3*                                                                                                    | out of which individuals                                                                                  |                     |  |  |  |  |  |  |  |  |  |  |
| IV.1.2.4*                                                                                                    | out of which urban projects                                                                               |                     |  |  |  |  |  |  |  |  |  |  |
| IV.1.2.5*                                                                                                    | out of which other recipients supported                                                                   |                     |  |  |  |  |  |  |  |  |  |  |
| IV.1.3*                                                                                                    | Number of loan contracts signed with final recipients                                                     |                     |  |  |  |  |  |  |  |  |  |  |
| IV.1.4*                                                                                                    | Total value of loans committed in contracts signed with final recipients (in $\ensuremath{EUR})$          |                     |  |  |  |  |  |  |  |  |  |  |
| IV.1.4.1*                                                                                                    | out of which Operational Programme contributions                                                          |                     |  |  |  |  |  |  |  |  |  |  |
| IV.1.5                                                                                                    | Amounts of Operational Programme contributions paid to final recipients in loans (in $\ensuremath{EUR})$  |                     |  |  |  |  |  |  |  |  |  |  |
| IV.1.5.1                                                                                                    | out of which amounts of assistance from the Structural Funds (in EUR)                                     |                     |  |  |  |  |  |  |  |  |  |  |
| IV.1.6                                                                                                    | Date of signature of funding agreement between Managing Authority and specific fund for this loan product |                     |  |  |  |  |  |  |  |  |  |  |
|                                                                                                    |                                                                                                    | 3-Add Clear         |  |  |  |  |  |  |  |  |  |  |
|                                                                                                    | No Financial Product found                                                                                |                     |  |  |  |  |  |  |  |  |  |  |

- a. Select the FEI (1).
- b. Enter the information (2).
- 6. Click **ADD** to save and add to the list (3).

# 7. Open the GUARANTEES tab.

| General  | Indicators                                              | Data on Participants | Annex V | Annex VII | Financial Engineering | Documents | In Charge |  |  |  |  |  |
|----------|---------------------------------------------------------|----------------------|---------|-----------|-----------------------|-----------|-----------|--|--|--|--|--|
| With Hol | With Holding Fund Without Holding Fund                  |                      |         |           |                       |           |           |  |  |  |  |  |
| Financia | Financial Engineering Instruments Products              |                      |         |           |                       |           |           |  |  |  |  |  |
| Loans    | Loans Guarantees Equity/venture capital products Others |                      |         |           |                       |           |           |  |  |  |  |  |
| Guara    | Guarantee                                               |                      |         |           |                       |           |           |  |  |  |  |  |
|          |                                                         |                      |         |           |                       |           |           |  |  |  |  |  |
|          | No Financial Product found                              |                      |         |           |                       |           |           |  |  |  |  |  |
| Add a ne | Add a new Financial Product                             |                      |         |           |                       |           |           |  |  |  |  |  |

8. Click on the link Add a new Financial Product on the GUARANTEES tab.

# The *Guarantees detail* screen is displayed.

| eral Indica                                                                                                    | tors Data on Participants Financial Detail Financial Engineering                                                              | Documents In Charge |  |  |  |  |  |  |  |  |
|----------------------------------------------------------------------------------------------------|----------------------------------------------------------------------------------------------------|---------------------|--|--|--|--|--|--|--|--|
| h Holding Fun                                                                                                    |                                                                                                    |                     |  |  |  |  |  |  |  |  |
| nancial Engineering Instruments Products                                                                                                    |                                                                                                    |                     |  |  |  |  |  |  |  |  |
| cans Guarantees Equities Others                                                                                                    |                                                                                                    |                     |  |  |  |  |  |  |  |  |
| Garis Guarantees Equities Others                                                                                                    |                                                                                                    |                     |  |  |  |  |  |  |  |  |
|                                                                                                    |                                                                                                    |                     |  |  |  |  |  |  |  |  |
| FEI: FEI name - 1                                                                                                    |                                                                                                    |                     |  |  |  |  |  |  |  |  |
| IV.Operational Programme contributions paid by financial engineering instrument(s) to final recipients (Article 67(2)(j)(iv) of Council Regulation (EC) No 1083/2006) |                                                                                                    |                     |  |  |  |  |  |  |  |  |
| IV.2                                                                                                    | Operational Programme contributions paid to final recipients in                                                               |                     |  |  |  |  |  |  |  |  |
|                                                                                                    | guarantees                                                                                                    |                     |  |  |  |  |  |  |  |  |
| IV.2.1                                                                                                    | Name of guarantee product                                                                                                    | Î                   |  |  |  |  |  |  |  |  |
| IV.2.2*                                                                                                    | Number of final recipients supported                                                                                          |                     |  |  |  |  |  |  |  |  |
| IV.2.2.1*                                                                                                    | out of which large enterprises                                                                                                |                     |  |  |  |  |  |  |  |  |
| IV.2.2.2*                                                                                                    | out of which SMEs                                                                                                    |                     |  |  |  |  |  |  |  |  |
| IV.2.2.2.1*                                                                                                    | out of which micro-enterprises                                                                                                |                     |  |  |  |  |  |  |  |  |
| IV.2.2.3*                                                                                                    | out of which individuals                                                                                                    |                     |  |  |  |  |  |  |  |  |
| IV.2.2.4*                                                                                                    | out of which urban projects                                                                                                   |                     |  |  |  |  |  |  |  |  |
| IV.2.2.5*                                                                                                    | out of which other recipients supported                                                                                       |                     |  |  |  |  |  |  |  |  |
| IV.2.3*                                                                                                    | Amounts of Operational Programme contributions blocked for guarantee<br>contracts signed with final recipients (in EUR)       |                     |  |  |  |  |  |  |  |  |
| IV.2.4                                                                                                    | Amounts of Operational Programme contributions blocked for guarantee<br>contracts for loans paid to final recipients (in EUR) |                     |  |  |  |  |  |  |  |  |
| IV.2.4.1                                                                                                    | out of which amounts of assistance from the Structural Funds (in EUR)                                                         |                     |  |  |  |  |  |  |  |  |
| IV.2.5*                                                                                                    | Number of loans paid to final recipients in relation to guarantees contracts<br>signed with final recipients                  |                     |  |  |  |  |  |  |  |  |
| IV.2.6                                                                                                    | Amount of loans actually paid to final recipients in relation to guarantees<br>contracts signed (in EUR)                      |                     |  |  |  |  |  |  |  |  |
| IV.2.7                                                                                                    | Date of signature of funding agreement between Managing Authority and<br>specific fund for this guarantee product             |                     |  |  |  |  |  |  |  |  |
|                                                                                                    |                                                                                                    | 3-Add Clear         |  |  |  |  |  |  |  |  |
|                                                                                                    | No Financial Produ                                                                                                    | uct found           |  |  |  |  |  |  |  |  |

- a. Select the FEI (1).
- b. Enter the information (2).
- 9. Click **ADD** to save and add to the list (3).

**10.** Open the Equity/venture capital products tab.

| General                                                 | Indicators                                                                                      | Data on Participants | Annex V | Annex VII | Financial Engineering | Documents | In Charge |  |  |  |  |  |
|---------------------------------------------------------|-------------------------------------------------------------------------------------------------|----------------------|---------|-----------|-----------------------|-----------|-----------|--|--|--|--|--|
|                                                         | With Holding Fund     Without Holding Fund       Financial Engineering Instruments     Products |                      |         |           |                       |           |           |  |  |  |  |  |
| Loans Guarantees Equity/venture capital products Others |                                                                                                 |                      |         |           |                       |           |           |  |  |  |  |  |
|                                                         | Equity + No Financial Product found Add a new Financial Product                                 |                      |         |           |                       |           |           |  |  |  |  |  |

11. Click on the link Add a new Financial Product.

The *Equity detail* screen appears.

| General  | Indicat                                                                                                    | ors Data on Participants Financial Detail Financial Engineering                                                                                    | Documents In Charge |  |  |  |  |  |  |  |  |  |  |
|----------|----------------------------------------------------------------------------------------------------|----------------------------------------------------------------------------------------------------|---------------------|--|--|--|--|--|--|--|--|--|--|
| With Ho  | th Holding Fund Without Holding Fund                                                                                                    |                                                                                                    |                     |  |  |  |  |  |  |  |  |  |  |
| Financia | Financial Engineering Instruments Products                                                                                                    |                                                                                                    |                     |  |  |  |  |  |  |  |  |  |  |
| Loans    | Loans Guarantees Equities Others                                                                                                    |                                                                                                    |                     |  |  |  |  |  |  |  |  |  |  |
| Equity   | Equity                                                                                                    |                                                                                                    |                     |  |  |  |  |  |  |  |  |  |  |
|          | FEI: FEI name - 1                                                                                                    |                                                                                                    |                     |  |  |  |  |  |  |  |  |  |  |
|          | IV.Operational Programme contributions paid by financial engineering instrument(s) to final recipients (Article 67(2)(j)(iv) of Council Regulation (EC) No |                                                                                                    |                     |  |  |  |  |  |  |  |  |  |  |
|          | 1083/2006)                                                                                                    |                                                                                                    |                     |  |  |  |  |  |  |  |  |  |  |
| N        | /.3                                                                                                    | Operational Programme contributions paid to final recipients in<br>equity/venture capital                                                          |                     |  |  |  |  |  |  |  |  |  |  |
| IV       | /.3.1                                                                                                    | Name of equity/venture capital product                                                                                                    |                     |  |  |  |  |  |  |  |  |  |  |
| IV       | /.3.2*                                                                                                    | Number of final recipients supported                                                                                                    |                     |  |  |  |  |  |  |  |  |  |  |
| IV       | /.3.2.1*                                                                                                    | out of which large enterprises                                                                                                    |                     |  |  |  |  |  |  |  |  |  |  |
| IV       | /.3.2.2*                                                                                                    | out of which SMEs                                                                                                    |                     |  |  |  |  |  |  |  |  |  |  |
| IV       | /.3.2.2.1*                                                                                                    | out of which micro-enterprises                                                                                                    |                     |  |  |  |  |  |  |  |  |  |  |
| IV       | /.3.2.3*                                                                                                    | out of which urban projects                                                                                                    |                     |  |  |  |  |  |  |  |  |  |  |
| IV       | /.3.2.4*                                                                                                    | out of which other recipients supported                                                                                                    |                     |  |  |  |  |  |  |  |  |  |  |
| IV       |                                                                                                    | Number of equity/venture capital investments made in line with agreement<br>signed between holding fund and specific (equity/venture capital) fund | \$                  |  |  |  |  |  |  |  |  |  |  |
| IV       | /.3.4                                                                                                    | Amounts of Operational Programme contributions paid to investments made<br>in line with agreements (in EUR)                                        |                     |  |  |  |  |  |  |  |  |  |  |
| IV       | /.3.4.1                                                                                                    | out of which amounts of assistance from the Structural Funds (in EUR)                                                                              |                     |  |  |  |  |  |  |  |  |  |  |
| IV       | /.3.5                                                                                                    | Date of signature of funding agreement between Managing Authority and<br>specific fund for this equity/venture capital product                     |                     |  |  |  |  |  |  |  |  |  |  |
|          | 3 Add Clear                                                                                                    |                                                                                                    |                     |  |  |  |  |  |  |  |  |  |  |
|          | No Financial Product found                                                                                                    |                                                                                                    |                     |  |  |  |  |  |  |  |  |  |  |

- a. Select the FEI (1).
- b. Enter the information (2).

**12.** Click **ADD** to save and add to the list **(3)**.

### **13.** Open the **O**THERS tab.

| General        | Indicators                                              | Data on Participants | Annex V | Annex VII | Financial Engineering | Documents | In Charge |  |  |  |  |  |
|----------------|---------------------------------------------------------|----------------------|---------|-----------|-----------------------|-----------|-----------|--|--|--|--|--|
| With Hol       | With Holding Fund Without Holding Fund                  |                      |         |           |                       |           |           |  |  |  |  |  |
| Financia       | Financial Engineering Instruments Products              |                      |         |           |                       |           |           |  |  |  |  |  |
| Loans          | Loans Guarantees Equity/venture capital products Others |                      |         |           |                       |           |           |  |  |  |  |  |
| Other          | Other                                                   |                      |         |           |                       |           |           |  |  |  |  |  |
| <u>Add a n</u> | No Financial Product found                              |                      |         |           |                       |           |           |  |  |  |  |  |

14. Click on the link Add a new Financial Product.

The Others detail screen appears.

| eneral Indicat   | tors Data on Participants Financial Detail Financial Engineering                                                       | Documents In Charge                                                           |  |  |  |  |  |  |  |
|------------------|----------------------------------------------------------------------------------------------------|-------------------------------------------------------------------------------|--|--|--|--|--|--|--|
| ith Holding Fund | th Holding Fund Without Holding Fund                                                                                   |                                                                               |  |  |  |  |  |  |  |
| inancial Enginee | ering Instruments Products                                                                                             |                                                                               |  |  |  |  |  |  |  |
| Loans Guara      | ntees Equities Others                                                                                                  |                                                                               |  |  |  |  |  |  |  |
| Other            |                                                                                                    | -                                                                             |  |  |  |  |  |  |  |
|                  |                                                                                                    | 2                                                                             |  |  |  |  |  |  |  |
| FEI:             | FEI name - 1                                                                                                    | Ÿ                                                                             |  |  |  |  |  |  |  |
| IV.Operati       | ional Programme contributions paid by financial engineering instrumen                                                  | nt(s) to final recipients (Article 67(2)(j)(iv) of Council Regulation (EC) No |  |  |  |  |  |  |  |
| 1083/200         |                                                                                                    |                                                                               |  |  |  |  |  |  |  |
| IV.4             | Operational Programme contributions paid to final recipients in other financial products                               |                                                                               |  |  |  |  |  |  |  |
|                  |                                                                                                    | <b>^</b>                                                                      |  |  |  |  |  |  |  |
| IV.4.1           | Name of other financial product                                                                                        |                                                                               |  |  |  |  |  |  |  |
|                  |                                                                                                    |                                                                               |  |  |  |  |  |  |  |
| IV.4.2*          | Number of final recipients supported                                                                                   |                                                                               |  |  |  |  |  |  |  |
| IV.4.2.1*        | out of which large enterprises                                                                                         |                                                                               |  |  |  |  |  |  |  |
| IV.4.2.2*        | out of which SMEs                                                                                                    |                                                                               |  |  |  |  |  |  |  |
| IV.4.2.2.1*      | out of which micro-enterprises                                                                                         |                                                                               |  |  |  |  |  |  |  |
| IV.4.2.3*        | out of which individuals                                                                                               |                                                                               |  |  |  |  |  |  |  |
| IV.4.2.4*        | out of which urban projects                                                                                            |                                                                               |  |  |  |  |  |  |  |
| IV.4.2.5*        | out of which other recipients supported                                                                                |                                                                               |  |  |  |  |  |  |  |
| IV.4.3           | Amounts of Operational Programme contributions paid to the final recipients (in $\ensuremath{EUR})$                    |                                                                               |  |  |  |  |  |  |  |
| IV.4.3.1         | out of which amounts of assistance from the Structural Funds (in EUR)                                                  |                                                                               |  |  |  |  |  |  |  |
| IV.4.4*          | Number of other financial products provided to final recipients                                                        |                                                                               |  |  |  |  |  |  |  |
| IV.4.5           | Date of signature of funding agreement between Managing Authority and specific fund for this (other) financial product |                                                                               |  |  |  |  |  |  |  |
|                  |                                                                                                    | 3 Add Clear                                                                   |  |  |  |  |  |  |  |
|                  |                                                                                                    |                                                                               |  |  |  |  |  |  |  |
|                  |                                                                                                    |                                                                               |  |  |  |  |  |  |  |
|                  | No Financial Prod                                                                                                    | Juct found                                                                    |  |  |  |  |  |  |  |

- a. Select the FEI (1).
- b. Enter the information (2).

**15.** Click **ADD** to save and add to the list **(3)**.

# 2.8.3. Reporting templates for Financial Engineering Instruments

| <b>REMARK</b> Th |
|------------------|
|------------------|

# 2.9. Add Documents

|             | The table "Financial Information per priority axis" is not available in the Final Implementation Report.                                                                                                    |
|-------------|----------------------------------------------------------------------------------------------------|
| !<br>Remark | However, Member States should upload the table "Financial information" as included in point 2.1.2 of ANNEX XVIII of Regulation 1828/2006 as modified by Regulation 832/2010)". The Financial Information <b>is mandatory</b> and should be uploaded via the 'Documents' tab. |
|             | The template for the Financial Information Document can be downloaded here: <u>https://ec.europa.eu/sfc/sites/sfc2014/files/2007/Financial information table.xlsx</u> .                                                                                                    |
| 1           | Categories data must be uploaded in the form of a of a pre-formatted Excel file.<br>The Excel file corresponds to annex II part C of 1828/2006.                                                                                                    |
| REMARK      | Please use the templates (available in the help page of SFC2007) in order to avoid problems with the validation of the content. The template is available in the help                                                                                                    |

page: <u>https://ec.europa.eu/sfc/sites/sfc2014/files/2007/IR\_Categorisation\_en.xlsx</u> . This excel file must be uploaded as document type CATEGORISATION SHEET. THE FILE EXTENSION MUST BE ".XLS" AND NOT .XLSX" (EXCEL 2007) More FAQs about the categorisation: <u>https://ec.europa.eu/sfc/en/2007/support-</u> <u>materials/final\_implrep</u>

#### **1.** Select the DOCUMENTS tab to get to the Documents screen.

| General                                             | Indicators | Data on Participants | Annex V | Annex VII | Financial Engineering | Documents | In Charge |  |  |
|-----------------------------------------------------|------------|----------------------|---------|-----------|-----------------------|-----------|-----------|--|--|
| Docume                                              | nts        |                      |         |           |                       |           |           |  |  |
| No Associated Documents found<br>Add a new Document |            |                      |         |           |                       |           |           |  |  |

#### 2. Select the <u>Add a new Document</u> option.

The add documents screen appears.

| General                       | Indicators               | Data on Participants | Annex V | Annex VII | Documents | In Charge |                     |            |
|-------------------------------|--------------------------|----------------------|---------|-----------|-----------|-----------|---------------------|------------|
| Docume                        | nt Details               |                      |         |           |           |           |                     |            |
| Type:<br>Title:               |                          |                      |         |           |           |           | 1)                  |            |
| Documen<br>Date:              |                          |                      |         |           |           | L         | .anguage:           | Y          |
| Commissi<br>Registrati<br>Nº: |                          |                      |         |           |           |           | .ocal<br>Reference: |            |
| Comment                       | s:                       |                      |         |           |           |           |                     |            |
| Attachm                       | ients                    |                      |         |           |           |           |                     |            |
|                               | no results foun<br>Title | d.<br>≫ Filena       | me      | Link      | c         | Uploa     | ad Date             | *          |
|                               |                          |                      |         |           |           |           | 2<br>Sav            | e 🕛 Cancel |

- 3. Enter the requested information (1). These types of documents can be uploaded:
  - Annual/Final Implementation Report for ERDF/CF, ESF and EFF (MANDATORY)
  - Categorisation Sheet (MANDATORY)
  - Other Member State Document
  - Final Implementation Report Financial Information (only for Final Implementation Report ERDF/CF and ESF) (MANDATORY) (IR.FIN)
  - Final Implementation Report Annex I on completed Major Projects (only for Final Implementation Report ERDF/CF) (IR.AN1)
  - Final Implementation Report Annex IV on phased non-Major Projects (only for Final Implementation Report ERDF/CF and ESF) (IR.AN4)
- 4. Click **SAVE** to save the entered information (2).

SFC2007: System for Fund management in the European Community 2007-2013 How to create the Final Implementation Report (ERDF/CF, ESF, EFF)?

| Document is not yet se       | nt, but will be sent whenever you  | send the Object            |                  |             |
|------------------------------|------------------------------------|----------------------------|------------------|-------------|
| Туре:                        | Annual/Final Implementation Report | t for ERDF/CF, ESF and EFF |                  |             |
| Title:                       | FIR                                |                            |                  |             |
| Document Date:               | 03/02/2017                         |                            | Language:        | English 🗸   |
| Commission Registration Nº:  |                                    |                            | Local Reference: |             |
| Comments:                    |                                    |                            |                  |             |
| Attachments                  |                                    |                            |                  | =           |
| There were no results found. |                                    |                            |                  |             |
| Title                        | > Filename                         | Link                       | Upload Date      | *           |
|                              | Ŋ                                  |                            |                  | Save Cancel |

5. After saving, the <u>Add a new Attachment</u> option appears. Click on this link.

The upload attachment screen appears.

| General Indicators Di                                            | File Upload                                                                                                    |       |
|------------------------------------------------------------------|----------------------------------------------------------------------------------------------------|-------|
| Document                                                         | (e) → ↑ I → This PC → Documents → C Search Documents ,P                                                                                                    |       |
|                                                                  | Organize 🔻 New folder 🔠 👻 🔟 🝘                                                                                                    |       |
| itle: FIR<br>ype: Annual/Final Impleme<br>ttachment<br>itle: FIR | Favorites       Name       Date modified       Type ^         Desktop       17020107340.pdf       2/1/2017 7:27 AM       PDF Fi         Downloads       Default.rdp       2/2/2017 5:06 PM       Remot         Recent places       Remote Desktop Redirected Printer Doc       10/17/2016 8:00 AM       OXPS I         Image: SharePoint       Image: Construction of the state of the state of th |       |
| Attachment to<br>• upload<br>· link (UA2)                        | File name: test.docx  All Files (*.*)  All Files (*.*)  Cancel                                                                                                    |       |
|                                                                  | Save                                                                                                    | e Car |

- a. Enter the Title of the document (1).
- b. Click on the button to find the file on your computer (2).
- c. Select the file and click Open (3).
- 6. Click **SAVE** to save the uploaded file (4).

You are redirected to the *document information* screen.

TIPTo add more files (attachments) to your Final implementation Report, click on Add a New<br/>Attachment and repeat the steps for each file you want to upload.

# 2.10. Add Officials in Charge

**REMARK** This information is not mandatory. However, the Officials entered will receive an automatic notification each time the status of the Final Implementation Report changes.

### 7. Open the IN CHARGE tab.

| General    | Indicators                         | Data on Participants | Annex V | Annex VII | Financial Engineering | Documents | In Charge |   |
|------------|------------------------------------|----------------------|---------|-----------|-----------------------|-----------|-----------|---|
| Official i | n Charge                           |                      |         |           |                       |           |           | Ŧ |
|            |                                    |                      |         |           |                       |           |           |   |
|            | LIn Charge for<br>v Official in Ch |                      |         |           |                       |           |           |   |

8. Click on the link Add a new Official in Charge.

The *add officials in charge* screen appears.

| General    | Indicators      | Data on Participants | Annex V | Annex VII | Financial Engineering | Documents | In Charge |
|------------|-----------------|----------------------|---------|-----------|-----------------------|-----------|-----------|
| Official i | n Charge        |                      |         |           |                       |           |           |
|            |                 |                      |         |           |                       |           |           |
| Name:      |                 |                      |         | Pho       | ne:                   |           |           |
| Email:     |                 |                      |         | Fax:      |                       |           |           |
| Valid Fror | n:              | <b>1</b>             |         | Unti      | l:                    | E (1      |           |
| Automati   | cally Notified: | ✓                    |         | Pref      | erred Language:       | ~         |           |
| Commissi   | on Official:    |                      |         |           |                       |           |           |
|            |                 |                      |         |           |                       | Clear     |           |
|            |                 |                      |         |           |                       |           |           |

- 9. Enter the requested data (1):
  - Name of the official (mandatory).
  - E-mail address (mandatory).
  - Phone and Fax
  - Valid From and Until: (only if the official will be in charge for a specific period)
  - Automatically notified: check this option to receive the automatic notifications.
  - Preferred Language: the automatic notifications are sent in this language.

**10**. Click **ADD** to add this official in charge to the list **(2)**.

Repeat to add as many Officials in Charge as necessary (no limitation).

| TIP  | If a user no longer wants or needs to receive the automatic notifications: select the user |  |  |  |  |
|------|--------------------------------------------------------------------------------------------|--|--|--|--|
| I Ir | and uncheck the AUTOMATICALLY NOTIFIED option. Click <b>UPDATE</b> to save the change.     |  |  |  |  |

# 2.11. The "Synchronise set of indicators" function.

|        | Remark                                                                                                    | This functionality allows the user to update the Set of Indicators for ERDF/CF and ESF that were copied into the Final Implementation Report at creation time with the |
|--------|----------------------------------------------------------------------------------------------------|----------------------------------------------------------------------------------------------------|
| KEMARK | most recent version of the Set of Indicators linked to an Operational Programme with a Decision Date in or before the Final Implementation Report year. |                                                                                                    |
| L      |                                                                                                    | with a Decision Date in or before the Final implementation Report year.                                                                                                |

**11.** On the *Display Final Implementation Report* screen click on the link <u>Synchronise Set of Indicators</u>. Note that the Indicator Version set and OP version is displayed in the header.

| return to list <u>Delete</u> <u>Validate</u> <u>Synchronise Set of Indicators</u> <u>Print Print All</u>                                                                          |                                 | _                                                     |
|----------------------------------------------------------------------------------------------------|---------------------------------|-------------------------------------------------------|
|                                                                                                    |                                 |                                                       |
| CCI:                                                                                                    | 2007HU052PO002                  | Year: 9999                                            |
| Title:<br>Monitoring Committee Approval Date:                                                                                                    | Competitiveness F<br>03/02/2017 | <b>Progra</b> mmes Rec                                |
| Version of Set of Indicators:                                                                                                    | 1.1                             | Use is m<br>under Articl<br>Regulation (<br>1083/2006 |
| Number of Financial Engineering Instruments Operations implemented with Holding Fund :<br>Number of Financial Engineering Instruments Operations implemented without Holding Fund | 1:1                             |                                                       |

The confirm synchronisation of indicators screen appears:

General Details

CCI: 2007HU052PO002 Year: 9999 Status: Created Last Modified: 03/02/2017 Title: Competitiveness Programmes Request (1)

Do you really want to Synchronise the Set of Indicators?

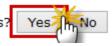

12. Click YES to confirm. You are redirected to the display Final Implementation Report screen.

| Remark | Following the synchronisation, it may be necessary to add new achievement values (for newly created indicators) to make it compliant to the new indicators situation. If |
|--------|----------------------------------------------------------------------------------------------------|
|        | you need to modify/add/delete data, click on the <u>Edit</u> link of the specific section to get to the corresponding edit tab.                                          |

# 3. Validate the Final Implementation Report

**13.** On the *display Final Implementation Report* screen, click on the link <u>Validate</u> on the upper part of the screen.

| 0                     |                 |               |              |           |              |           |              |                       |                 |                      |                         |
|-----------------------|-----------------|---------------|--------------|-----------|--------------|-----------|--------------|-----------------------|-----------------|----------------------|-------------------------|
| CONCEC 1              | System fo       | or Fund       | manage       | eme       | nt in the    | Euro      | pean Co      | mmunity 20            | 07-2013         | English              | (en) 💌                  |
| 2007                  | Monitoring > ER | DF/CF, ESF,   | EFF Annual/I | Final Im  | plementation | Report >  | Display Annu | ual/Final Implementat | ion Report      |                      |                         |
| Strategic Planning    | Programming     | Monitoring    | Execution    | Audit     | Evaluation   | Closure   | Anti-Fraud   | Utilities             |                 |                      |                         |
| return to list Delete | Validate Synch  | ronise Set of | Indicators P | rint Prin | nt All       |           |              |                       |                 |                      |                         |
| Version               | (hŋ             |               |              |           |              |           |              |                       |                 |                      |                         |
|                       |                 |               |              |           |              |           |              |                       |                 |                      |                         |
| CCI:                  |                 |               |              |           |              |           |              | 2007HU051PO999        | Year: 2011      | Status: Created      | Last<br>Modified: 05/06 |
| Title:                |                 |               |              |           |              |           |              | OP DEMO - Empow       | ering people fo | or more jobs and a b | etter quality of life   |
| Monitoring Comm       | nittee Approva  | al Date:      |              |           |              |           |              | 31/05/2012            |                 |                      |                         |
| Version of Set of     | Indicators:     |               |              |           |              |           |              | 1.3                   |                 |                      |                         |
| Number of Finance     | ial Engineerin  | g Instrumer   | nts Operatio | ons imp   | plemented v  | with Hold | ing Fund :   | 1                     |                 |                      |                         |
| Number of Financ      | ial Engineerin  | g Instrumer   | nts Operatio | ons imp   | plemented w  | without H | olding Fund  | :1                    |                 |                      |                         |
| Comment:              |                 |               |              |           |              |           |              |                       |                 |                      |                         |
| Edit                  |                 |               |              |           |              |           |              |                       |                 |                      |                         |

The system checks the consistency of the data. The *validation results* screen appears. If no errors are detected, the message "Object has been validated" appears.

|                                        | System for<br>Monitoring > An |            |           |       |            |            | 1346 BB       | mmunity 2007-201                   | 3 English (en)                   |    |
|----------------------------------------|-------------------------------|------------|-----------|-------|------------|------------|---------------|------------------------------------|----------------------------------|----|
| Strategic Planning                     | Programming                   | Monitoring | Execution | Audit | Evaluation | Closure    | Anti-Fraud    | Utilities                          |                                  |    |
| Version                                |                               |            |           |       |            |            |               |                                    |                                  |    |
| CCI: 2007HU051P(<br>Title: OP DEMO - E | mpowering peop                |            |           |       |            | 06/2012    |               |                                    |                                  |    |
| Latest Validation                      | Results                       |            |           |       |            |            |               |                                    |                                  | 2  |
| Date Severi                            | ity                           |            |           |       |            |            | Messa         | ge                                 |                                  |    |
| 05/06/2012Warning                      | g The docume                  |            |           |       |            | Conclusion | s" with a Mee | ating Date equal to the Monitoring | g Committee Approval Date should | be |

Return to Display

| REMARK | After successful validation, the status of the Dossier is "Validated". If errors are |
|--------|--------------------------------------------------------------------------------------|
|        | detected, the status remains "Created".                                              |
|        |                                                                                      |

|     | If errors are detected and you need to modify/add/delete data, click on the Return to       |
|-----|---------------------------------------------------------------------------------------------|
| TIP | Display option and click Edit on the specific section to get to the corresponding edit tab. |
|     | For the list of validation rules: go to <b>VALIDATION RULES FOR THE FIR</b> section.        |

# 4. Send the Final Implementation Report to the Commission

**14.** After having validated the Indicators set, click on the <u>Send</u> link on the *display Final Implementation Report* screen.

|                                                                                        | the second second second second second |               | -              |         |            |           |             | mmunity 20<br>ual/Final Implementat |                 | English               | (en) 💌                 |
|----------------------------------------------------------------------------------------|----------------------------------------|---------------|----------------|---------|------------|-----------|-------------|-------------------------------------|-----------------|-----------------------|------------------------|
| Strategic Planning                                                                     | Programming                            | Monitoring    | Execution      | Audit   | Evaluation | Closure   | Anti-Fraud  | Utilities                           |                 |                       |                        |
| Version                                                                                | ynchronise Set                         | of Indicators | s Print Print. | All     | -          |           |             |                                     |                 |                       |                        |
| CCI:                                                                                   |                                        |               |                |         |            |           |             | 2007HU051PO999                      | Year: 2011      | Status: Validated     | Last<br>Modified: 05/0 |
| Title:                                                                                 |                                        |               |                |         |            |           |             | OP DEMO - Empow                     | ering people fo | or more jobs and a be | etter quality of life  |
| Monitoring Comm                                                                        | ittee Approva                          | Date:         |                |         |            |           |             | 31/05/2012                          |                 |                       |                        |
| Version of Set of I                                                                    | Indicators:                            |               |                |         |            |           |             | 1.3                                 |                 |                       |                        |
| Number of Financial Engineering Instruments Operations implemented with Holding Fund : |                                        |               |                |         | 1          |           |             |                                     |                 |                       |                        |
| Number of Financ                                                                       | ial Engineerin                         | g Instrumen   | nts Operatio   | ons imp | lemented v | vithout H | olding Fund | :1                                  |                 |                       |                        |
| Comment:                                                                               |                                        |               |                |         |            |           |             |                                     |                 |                       |                        |
| Edit                                                                                   |                                        |               |                |         |            |           |             |                                     |                 |                       |                        |

The send Final Implementation Report confirmation screen appears.

|        | The screenshot of data before send is generated. You can consult this report by clicking |
|--------|------------------------------------------------------------------------------------------|
| REMARK | on the attachment. This report is an image of the data you are sending. This allows you  |
|        | to verify that the information you are sending is correct and accurate.                  |

15. Click **YES** to confirm the sending. You are redirected to the *Final Implementation Report* screen.

|        | The status of the Final Implementation Report is "Sent". In the documents section, the |
|--------|----------------------------------------------------------------------------------------|
| Remark | documents have a "Sent Date" which corresponds to the date on which the status was     |
|        | set to "Sent".                                                                         |

# a. Validation rules for the FIR

| 2.1  | validate that the Annual/Final Implementation Report is linked to an adopted<br>Operational Programme present at validation time                                                                                                    | error   |
|------|----------------------------------------------------------------------------------------------------|---------|
| 2.2  | validate that the Annual/Final Implementation Report only contains all Region<br>Types present in the last adopted Operational programme Version (EFF)                                                                                                    | error   |
| 2.3  | validate that the Annual/Final Implementation Report only contains all Priorities present in the last adopted Operational programme Version (ERDF/CF, ESF, EFF)                                                                                                    | error   |
| 2.4  | validate that at least one Member State Official in Charge exists                                                                                                    | warning |
| 2.5  | validate that the Annual/Final Implementation Report is linked to a Set of Indicators<br>sent to a higher node and linked to versions of the Programme with a Commission<br>Decision date in or before the indicated Reporting Year (ERDF/CF, ESF)                                              | error   |
| 2.6  | validate that the Annual/Final Progress Report refers at least to the following sent<br>Set of Indicator Tables: "G/O Main", "G/O HC" and "R Main" (EAFRD)                                                                                                    | error   |
| 2.7  | validate that the official Annual/Final Implementation Report document is uploaded (ERDF/CF, ESF, EFF)                                                                                                    | error   |
| 2.8  | validate that the Other Annual/Final Progress Report Requirements document for EAFRD is uploaded (EAFRD)                                                                                                    | error   |
| 2.9  | validate that the Financial Execution Table presented by MS is uploaded (EAFRD)                                                                                                    | error   |
| 2.10 | validate that the document type "Monitoring Committee Reports and Conclusions"<br>with a Meeting Date equal to the Monitoring Approval Date is uploaded against the<br>Monitoring Committee object of this Programme                                                                            | warning |
| 2.12 | validate that an achievement value is entered for all years prior or equal to the smallest of the reporting year and the last eligibility year (ERDF/CF and ESF)                                                                                                    | warning |
| 2.14 | validate that the reporting year, if different from 9999, is <= current year – 1                                                                                                    | error   |
| 2.15 | validate in Annex XXIII that Woman In is <= Total In and that Woman Out is <= Total Out (ESF)                                                                                                    | error   |
| 2.16 | validate that Annex XXIII contains at least one number (ESF)                                                                                                    | warning |
| 2.18 | validate that there is at least one categorisation record (ERDF/CF and ESF)                                                                                                    | error   |
| 2.19 | validate that the official Categorisation Excel Sheet is uploaded (ERDF/CF, ESF) and that the content can be saved in the database                                                                                                    | error   |
| 2.20 | validate that all Annex XXIII In columns have a value (ESF)                                                                                                    | error   |
| 2.21 | <ul> <li>validate in Annex XXIII that:</li> <li>Employed + Unemployed + Inactive is equal to the Total Number of Participants. Both for Total as for Woman.</li> <li>Long Term Unemployed is smaller or equal to Unemployed.</li> <li>Self Employed is smaller or equal to Employed.</li> </ul> | error   |

|      | <ul> <li>Inactive in education/training is smaller or equal to Inactive</li> <li>Total of breakdown of participants by educational level is smaller or equal to Total number of participants.</li> </ul>           |         |
|------|----------------------------------------------------------------------------------------------------|---------|
| 2.22 | validate that "Use is made of the option under Article 34(2) of Regulation (EC) No 1083/2006" is only true for ERDF/CF and ESF Programmes for the Final Implementation Report from AIR 2010 onwards (ERDF/CF, ESF) | error   |
| 2.23 | validate that the "Number of FEI Operations implemented with Holding Fund" are equal to the number of Holding Funds defined (ERDF/CF, ESF)                                                                         | warning |
| 2.24 | validate that the "Number of FEI Operations implemented without Holding Fund" are equal to the number of FEIs without Holding Fund defined (ERDF/CF, ESF)                                                          | warning |
| 2.25 | validate that the "Number of FEI(s) implemented under a Holding Fund (I.6) is equal to the number of FEIs defined under that Holding Fund (ERDF/CF, ESF)                                                           | warning |

| Action                                                                                                    | Status                    | Editable by MS?                                                                     |
|----------------------------------------------------------------------------------------------------|---------------------------|-------------------------------------------------------------------------------------|
| The member State creates the FIR and enters the requested data                                                                              | Created                   | Yes                                                                                 |
| The Member State validates the contents of the FIR                                                                                          | Validated                 | Yes                                                                                 |
| The Member State Sends the FIR to the Commission                                                                                            | Sent                      | Only the "Officials in<br>charge" section and<br>sending of "other MS<br>documents" |
| The Commission considers the FIR as admissible                                                                                              | Admissible                | Only the "Officials in<br>charge" section and<br>sending of "other MS<br>documents" |
| The Commission returns the FIR to the MS for<br>Correction<br>OR<br>The Commission returns the Indicators set to<br>which the FIR is linked | Returned (for correction) | Yes                                                                                 |
| The Commission gives it Final opinion                                                                                                    | Final opinion<br>given    | Only the "Officials in<br>charge" section and<br>sending of "other MS<br>documents" |
| Final Status for the Final Implementation Report:                                                                                           | FINAL OPINION<br>GIVEN    | Only the "Officials in<br>charge" section and<br>sending of "other MS<br>documents" |

# b. Workflow of the Final Implementation Report in SFC2007

# c. Glossary

| FIR | FINAL IMPLEMENTATION REPORT       |
|-----|-----------------------------------|
| AIR | ANNUAL IMPLEMENTATION REPORT      |
| MS  | Member State                      |
| FEI | FINANCIAL ENGINEERING INSTRUMENTS |